## 3 R Sincronización comunicación

• El Problema de la Sección Crítica. Soluciones con: – Espera ocupada. – Soporte hardware a la sincronización Soluciones con bloqueo: Semáforos. Paso de mensajes.

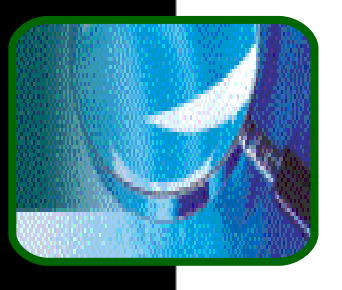

## Procesos independientes

- **Hasta ahora hemos hablado de procesos** como entidades independientes:
	- No comparten estado (unos aislados de los otros)
	- Su ejecución es determinista  $=$  la ejecución del mismo programa con los mismos datos produce los mismos resultados.
	- Cada proceso puede avanzar a un ritmo arbitrario.

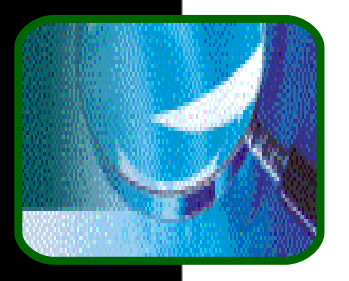

## Procesos cooperantes

**En este tema hablaremos de** procesos/hebras que cooperan:

■ Comparten estado, normalmente mediante variables compartidas entre los diferentes procesos/hebras.

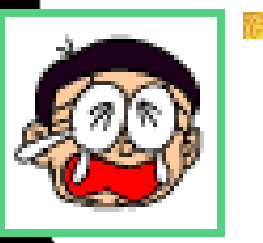

Ejecución no determinista o difícil de reproducir, dado que esta sometida a condiciones de carrera.

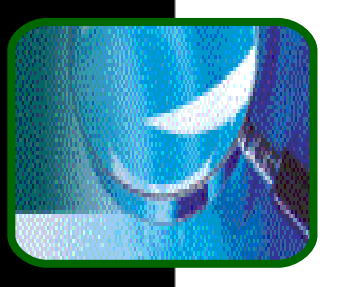

## Uso de procesos cooperantes

Los procesos que cooperan se pueden utilizar para:

- Ganar velocidad, solapando actividades o realizando trabajo en paralelo.
- **Compartir información entre trabajos.**
- **Estructurar mejor una aplicación** (recordar Argumento de la simplicidad visto en Tema 1).

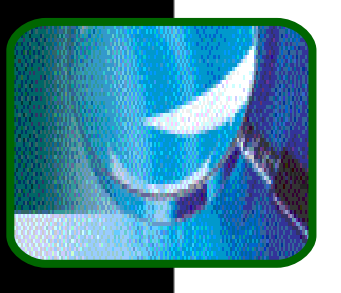

## Concurrencia y paralelismo

- El paralelismo de una aplicación multiprocesador es el grado real de ejecución paralela alcanzado.
	- **Está limitado por el nº de procesadores** disponibles para la aplicación.
- La concurrencia de una aplicación es el máximo grado de paralelismo alcanzable con un "número ilimitado" de procesadores.
	- **Depende de como está escrita la aplicación y del** número de hebras de control que pueden ejecutarse simultáneamente.

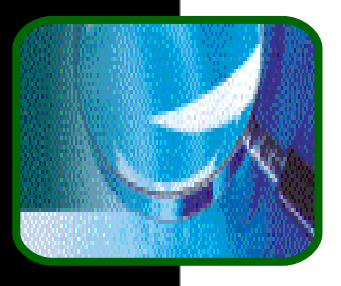

## Memoria compartida

■ En el tema, nos moveremos en el paradigma de memoria compartida – dos ó más procesos comparten memoria.

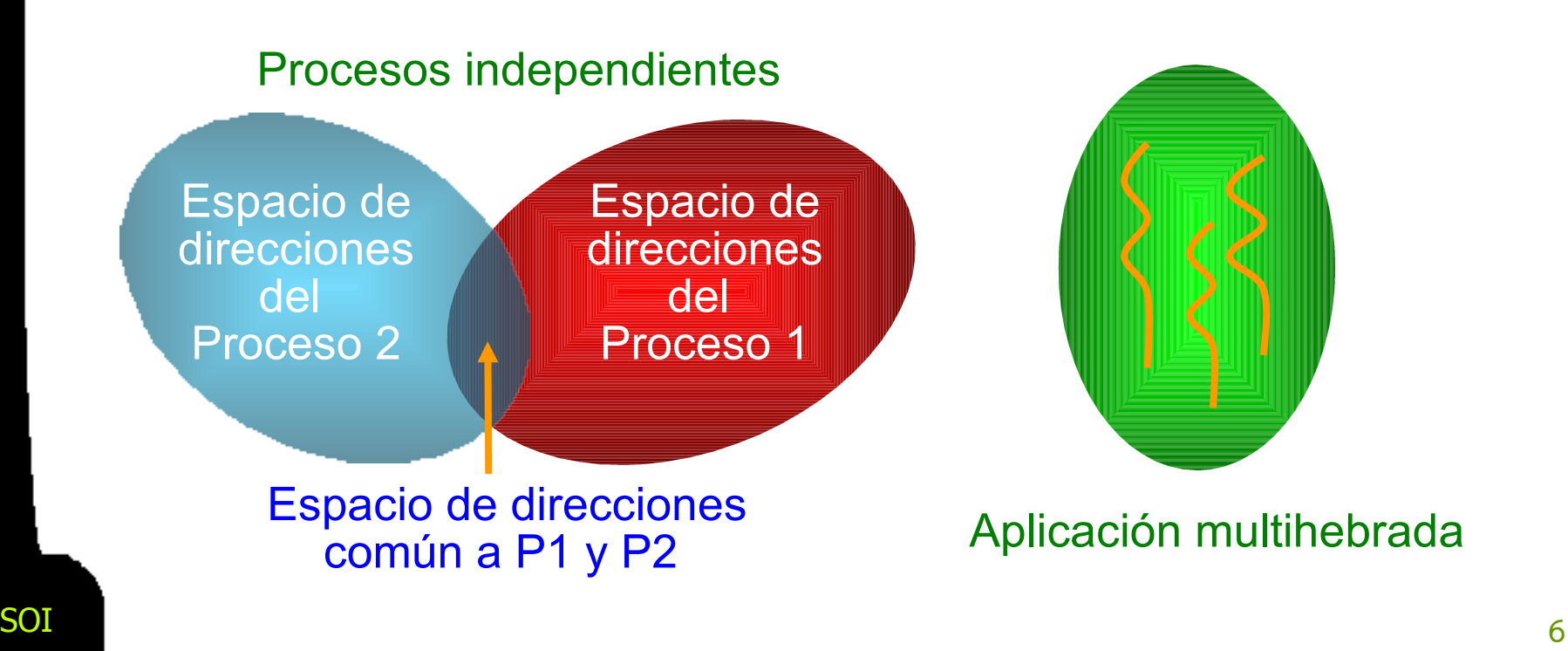

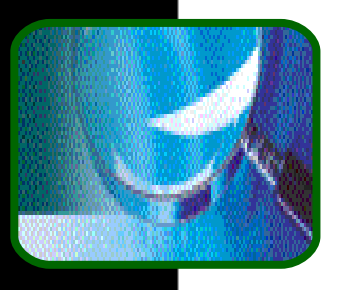

### Cómo se puede compartir

- **Procesos independientes El SO suministra** medios para compartir memoria:
	- Unix IPC shared memory (**shmget()**, ...)
	- **Windows y Unix archivos proyectados en** memoria.
- **Aplicaciones multihebradas** las hebras de una aplicación comparten memoria de forma natural, pues comparten el mismo espacio de direcciones.

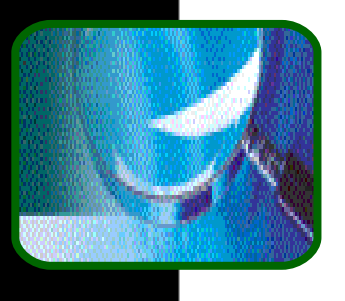

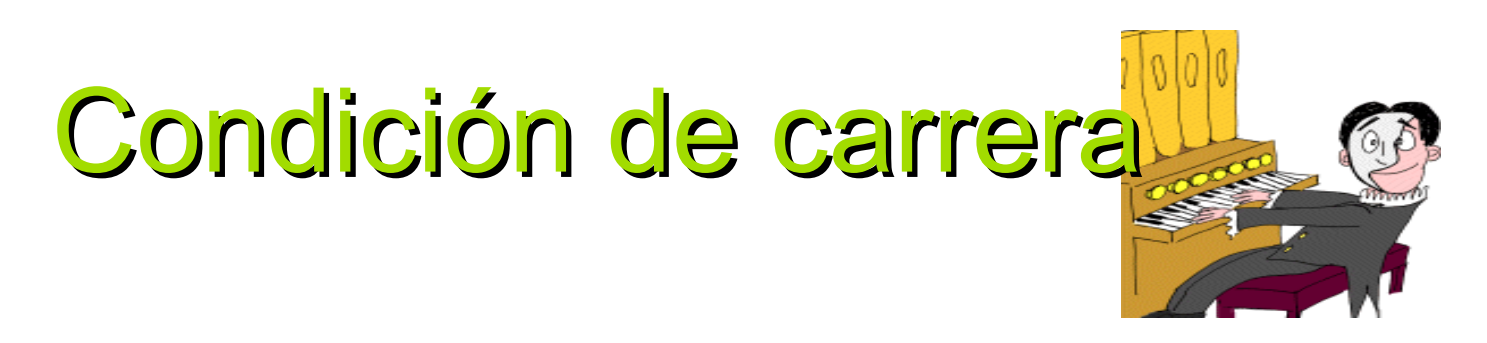

**Se produce una condición de carrera** (race condition) cuando el resultado de la ejecución de dos o más procesos, que comparten variables comunes, depende de la velocidad relativa a la que cada proceso se ejecuta, es decir, del orden en el que se ejecutan las instrucciones.

**Para muestra, un botón ...** 

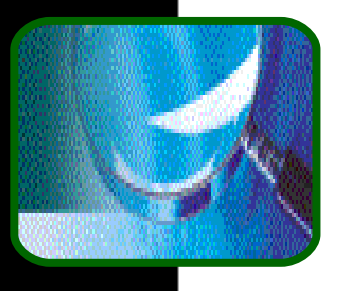

### La carrera del 10

**Dos hebras ejecutan los código que se** muestra abajo y comparten la variable i=0 (inicialemente) ¿Cuál de ellas gana?

```
void incremento(int i) {
  while(i< 10) {
        i= i + 1;};
 printf("Hebra 1 ha 
 ganado\n");
```

```
void decremento(int i) {
  while(i > -10) {
      i= i - 1;};
 printf("Hebra 2 ha 
 ganado\n");
}
```
}

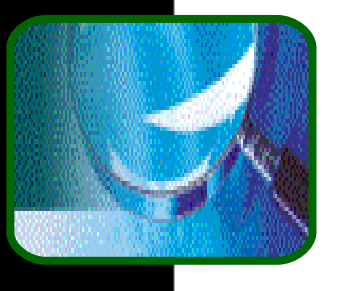

## Código real del ejemplo

```
#include <windows.h>
#include <stdio.h>
volatile INT i=0; /* eliminar optimización compilador*/
void Incremento(void *) {
     while(i < 10) {
        i= i + 1;
        printf("Hebra 1 ha ganado\n");}
void Decremento(void *) {
       while (i > -10) {
                i= i- 1;
               printf("Hebra 2 ha gandado\n"); }
void main(void) {
                                        HANDLE Hebras[2]; /*ejecución aquí*/
   Hebras[0]=CreateThread(0,0,Incremento,NULL,0, NULL);
   Hebras[1]=CreateThread(0,0,Decremento,NULL,0, NULL); 
   WaitForMultipleObjects(2, handles, TRUE, INFINITE);
  } /* El valor de la variable depende de la ejecución*/
```
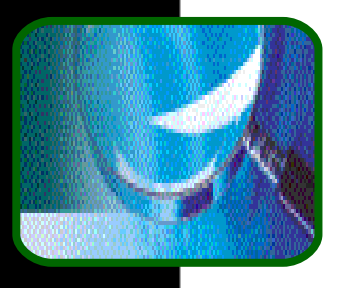

# El productor-consumidor

Paradigma de los procesos cooperantes: el proceso productor genera información (bloque de disco, mensaje de red, caracteres de teclado, etc.) que es utilizada por el proceso *consumidor* (aplicación o SO)o a la inversa.

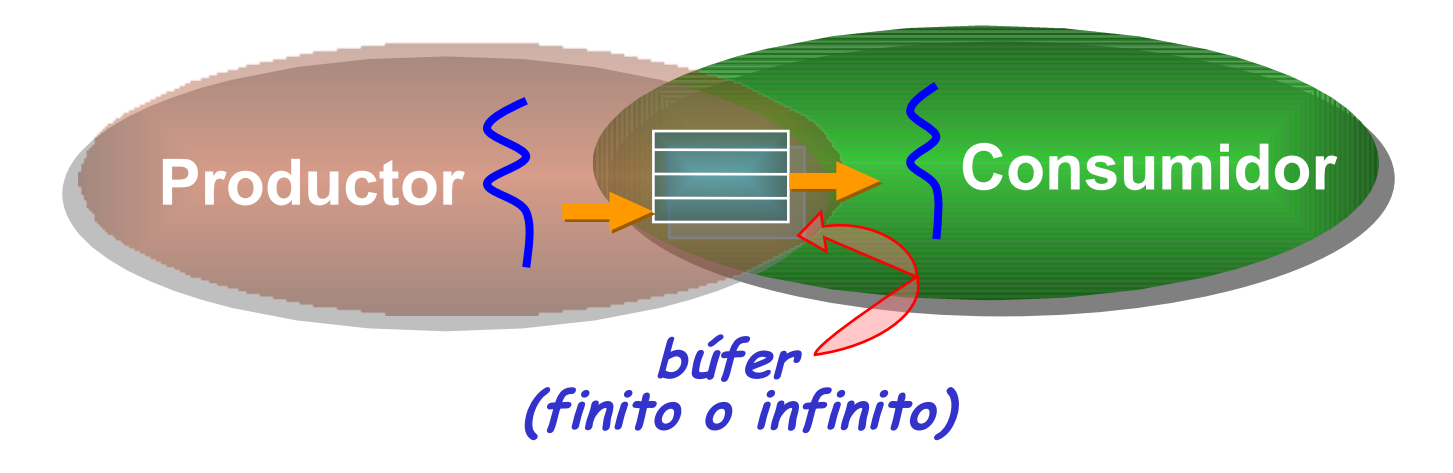

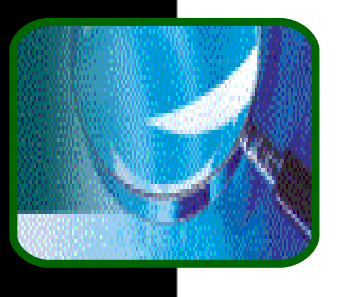

## Solución en memoria común

Vamos a dar la solución al problema del productor-consumidor con búfer acotado. Datos compartidos:

```
int n; /*tamaño del bufer */
struct item {...} ;
typedef bufer {0..n-1} item;
int ent, sal: 0..n-1;
ent = 0; /*inicialmente*/
sal = 0; /*inicialmente*/
```
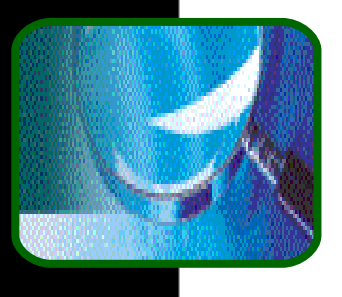

## Solución (cont.)

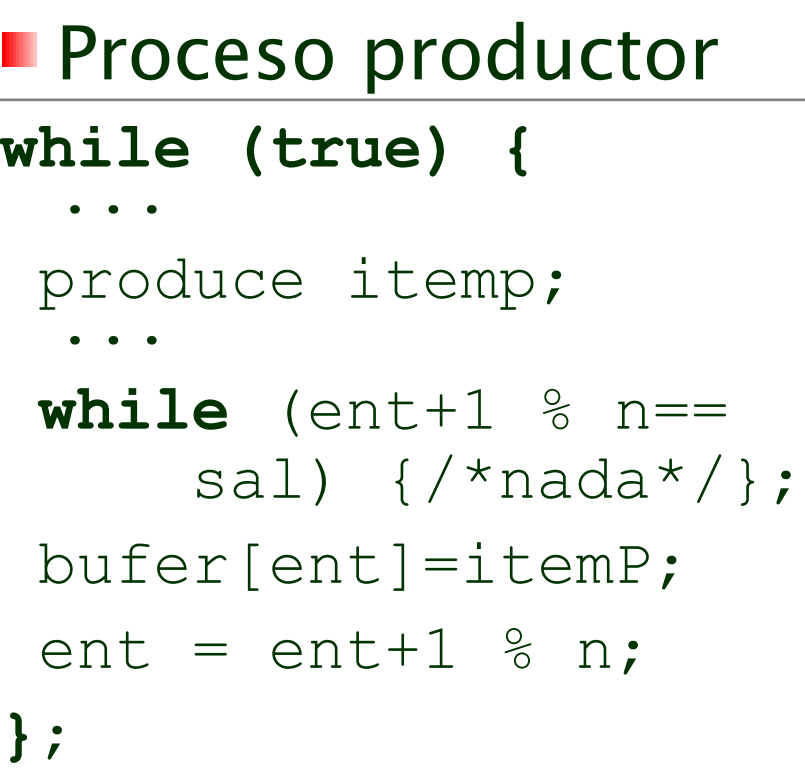

#### **Proceso consumidor**

```
while (true) {
 while (ent == sal) {\frac{1}{2}*nada*/};
 itemC=bufer[sal];
 sal = sal+1 % n;
  ...
 consume itemC;
  ...
};
```
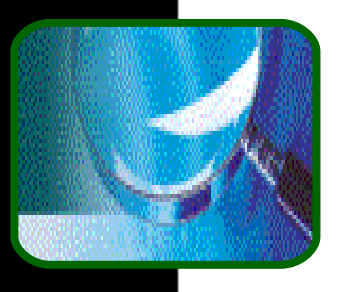

## Conclusión del ejemplo

■ La solución en memoria compartida del problema del búfer acotado es correcta pero sólo permite la existencia de **n-1**  ítems en el búfer a la vez. ¿Por qué?

Para solventarlo, modificamos el código añadiendo una variable común, contador, inicializada a cero y que se incrementa cada vez que se añade un nuevo ítem al búfer, y se decrementa cada vez que retiramos un elemento.

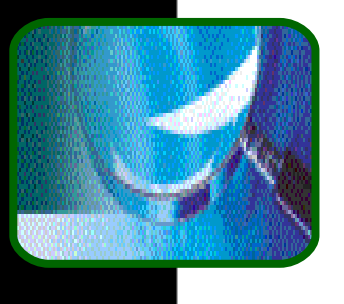

### 2ª versión del productor-consumidor

#### **Datos compartidos:**

```
int n; /*tamaño del bufer */
struct item {...} ;
typedef bufer {0..n-1} item;
int ent, sal: 0..n-1;
ent = 0; /*inicialmente*/
sal = 0; /*inicialmente*/
cont: 0..n; /*lleva la cuenta del numero 
             de items que hay en el 
bufer*/
cont := 0; /*inicialmente*/
```
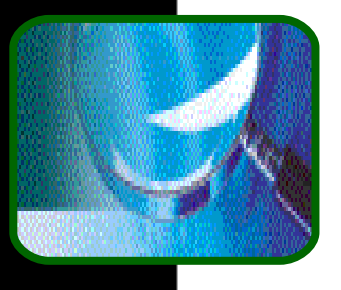

## Nuevo código

#### **Proceso productor**

#### **while (true) }**

```
...
produce itemP;
```

```
...
```

```
while (cont == n)\frac{1}{\sqrt{4}}nada*/;
  bufer[ent]=itemP;
  ent=ent+1 \frac{1}{6} n;
  cont= cont+1;
};
```

```
Proceso consumidor
while (true) {
  while (\text{cont} = 0)\{/nada<sup>*</sup>/\};
  itemC=bufer[sal];
  sal=sal+1 \frac{1}{6} n;
  \text{cont} = \text{cont-1};
  ...
  consume itemC;
  ...
};
```
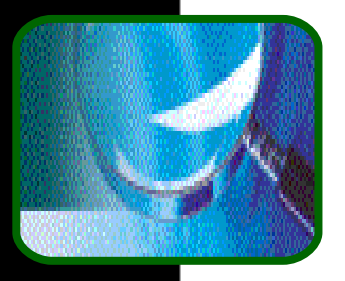

### Intercalados y variables compartidas

Operación n:=n+1 en seudoensamblador: El intercalado:  $I_{11}$ : load M into  $R_1$  $I_{12}$ : add 1 to R<sub>1</sub>  $I_{13}$ : store  $R_1$  in M ■ Operación n:=n-1 en seudoensamblador:  $I_{21}$ : load M into R<sub>2</sub>  $I_{22}$ : sub 1 to R<sub>2</sub>  $I_{23}$ : store  $R_2$  in M Sea inicialmente  $n=5$ :  $\left.\mathsf{I}_{11}, \mathsf{I}_{12}, \mathsf{I}_{13}, \mathsf{I}_{21}, \mathsf{I}_{22}, \mathsf{I}_{23}\right.$ daría el valor final n=5. Otro intercalado:  $\left.\mathsf{I}_{11}, \mathsf{I}_{21}, \mathsf{I}_{12}, \mathsf{I}_{13}, \mathsf{I}_{22}, \mathsf{I}_{23}\right.$ daría finalmente  $n=4$ . **Otro intercalado:**  $\left.\mathsf{I}_{21}, \mathsf{I}_{21}, \mathsf{I}_{22}, \mathsf{I}_{23}, \mathsf{I}_{12}, \mathsf{I}_{13}\right.$ daría finalmente n=6. **F** i Hay condición de carrera !

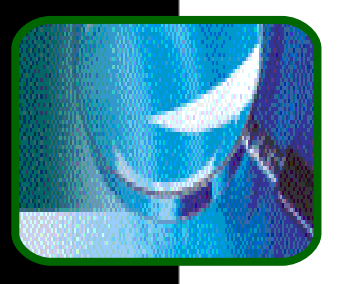

#### Conclusión de la nueva versión

La corrección de la solución depende de que todas las declaraciones donde se manipulan variables compartidas se ejecuten de forma atómica (o indivisible). En este ejemplo, **cont==?, cont:=cont+1** y **cont:=cont-1**). **Conclusión: el acceso concurrente a los datos** compartidos provoca inconsistencias, salvo que dispongamos de un mecanismo para asegurar la ejecución ordenada de los procesos cooperantes; esto es, que sólo permita los intercalados correctos.

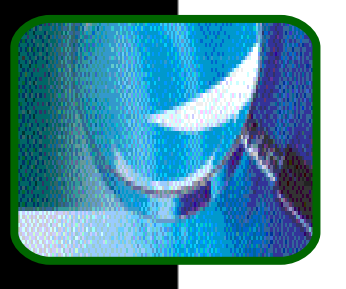

## Otro ejemplo

**Tendemos a pensar que solo las operaciones de**  $++$ ó –- producen problemas, pero éstos se dan en cualquier manipulación de variables compartidas.

**Un fragmento de código erróneo que solemos usar** en los primeros ejercicios es el siguiente:

var: variable compartida;

if  $(var > 0)$ … else …<br>…

$$
x = \sin(5);
$$
  
\n
$$
y = \cos(3)
$$
  
\n
$$
var = 3*x + 2*y;
$$
  
\n...

*i* ¿Qué intercalados se pueden producir? Hebra<sub>\_1</sub> Hebra\_2

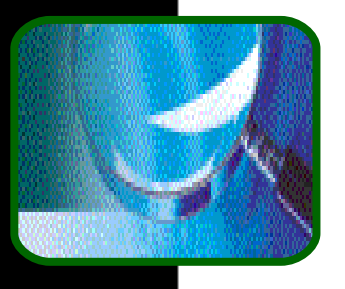

#### El problema de la Sección Crítica

- Sean *n* procesos compitiendo todos para usar algunos datos compartidos.
- **Cada proceso tiene un segmento de** código, denominado Sección Crítica (SC), en el que accede a los datos compartidos.
- **Problema**: asegurar que cuando un proceso está ejecutando su SC, ningún otro proceso puede ejecutarse en la suya, es decir, asegurar que múltiples instrucciones, las SCs, parezcan una única instrucción.

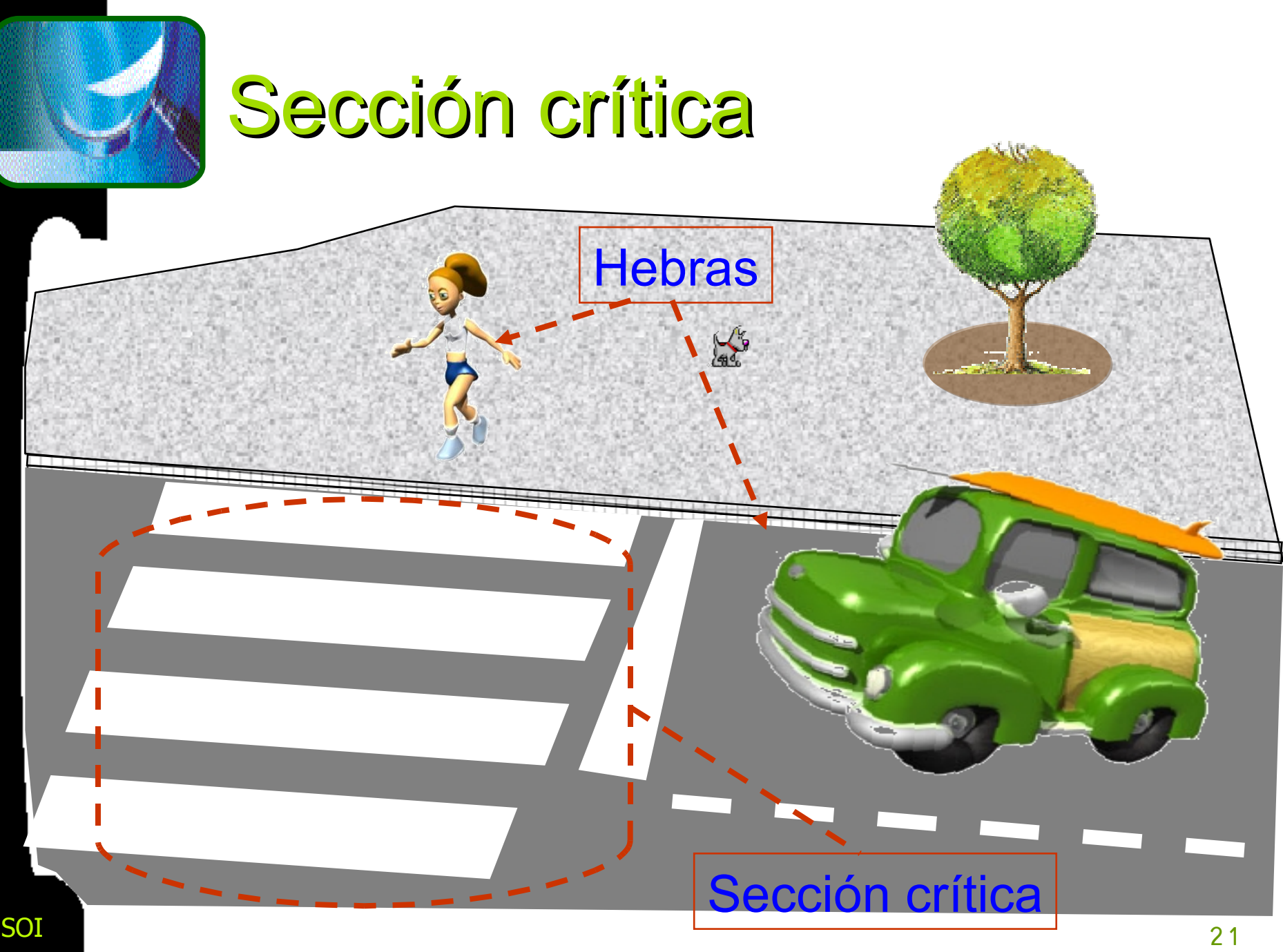

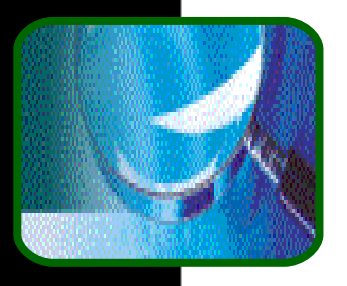

## Estructura de la solución

…

#### Estructura de P<sub>i</sub>:

**while (true){**

entrada a sección

sección crítica

salida de sección

resto de código

**Construiremos una** solución que de la forma : Protocolo de entrada a SC – controla el acceso de los procesos a las SCs. Protocolo de salida de la SC – notifica salida de un proceso de su SC.

**Y** cumpla las propiedades

**}**;

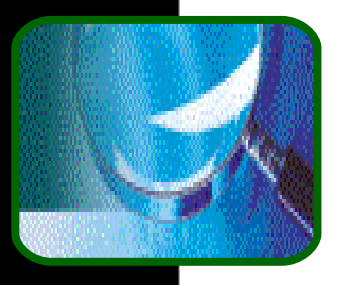

#### 1º requisito de una solución al p.s.c.

**Exclusión mutua** – Si P<sub>i</sub> se está ejecutando en su SC, entonces ningún P<sub>j</sub> (con j ≠ i) puede ejecutarse en su SC.

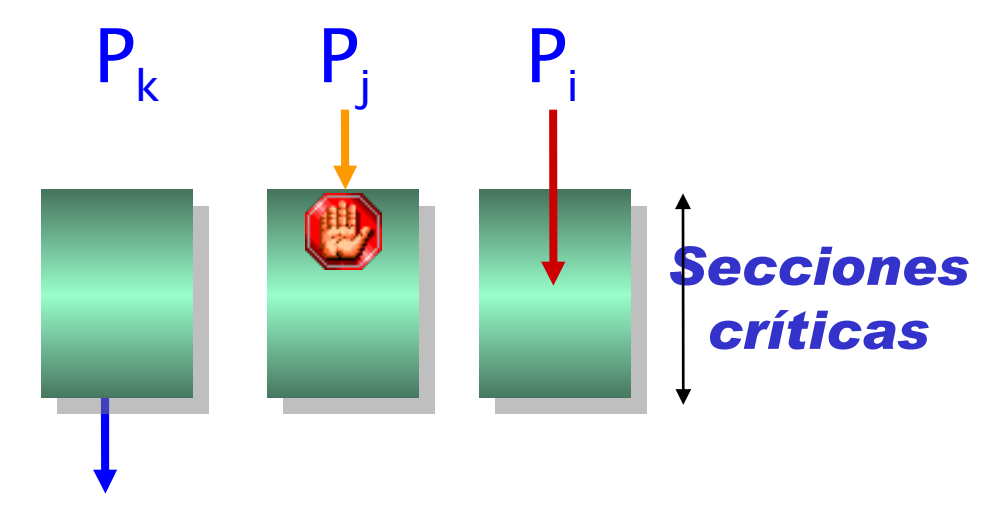

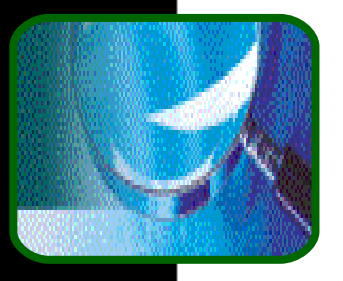

## 2º requisito de una solución al p.s.c.

**Progreso** (o libre de interbloqueo) – Si no hay P<sub>j</sub>s en sus SCs y existe P<sub>i</sub> que desea entrar en su SC, entonces la selección de  $P_i$  no debe posponerse indefinidamente.

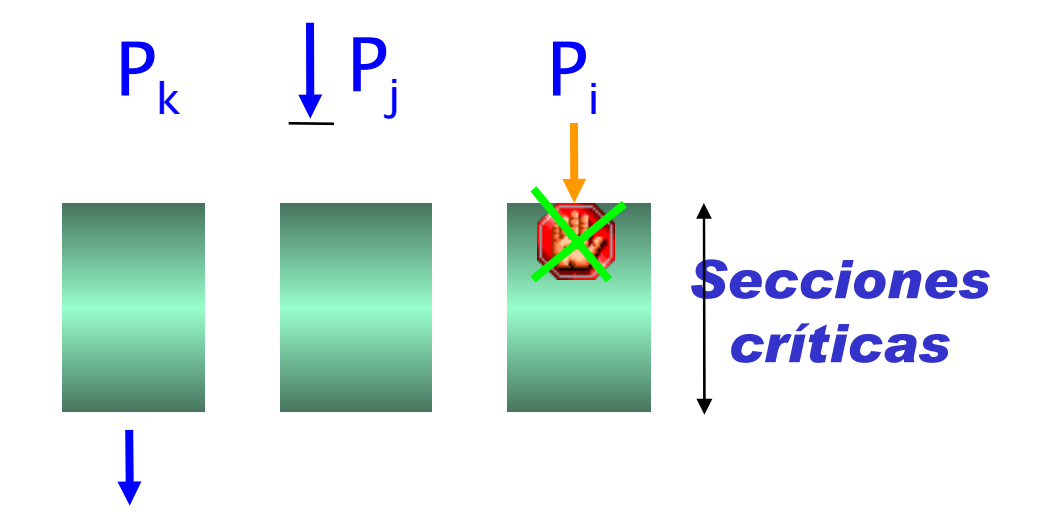

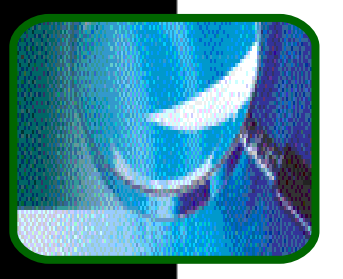

## 3º requisito de una solución al p.s.c.

**Espera limitada** (o libre inanición) - Debe existir un límite al número de veces que se les permite a los  $P_j$ 's entrar en sus SC's después de que un P<sub>i</sub> haya realizado un petición de entrar en la suya y antes de que petición se satisfaga.

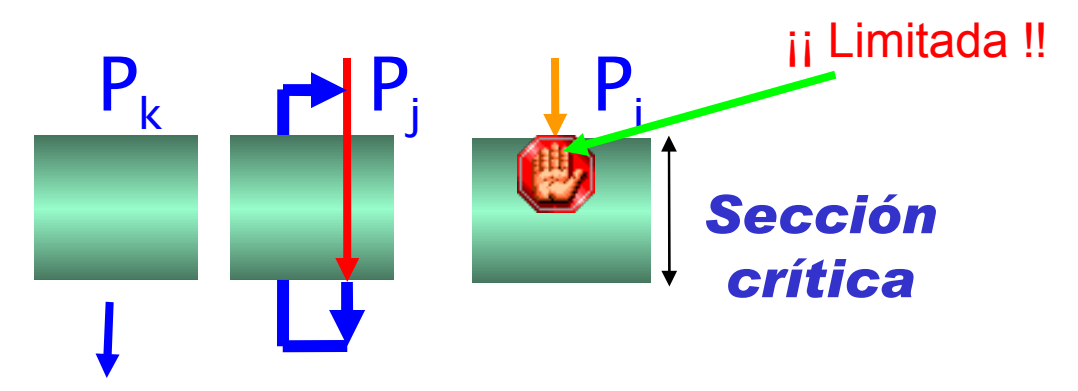

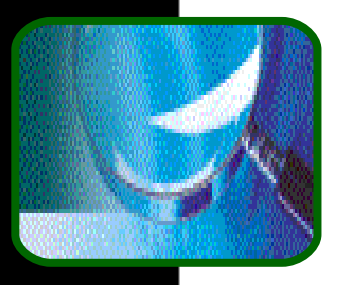

### Condiciones de entorno y propiedades

■ Una solución correcta al problema de la SC:

- **No debe suponer nada a cerca de las** velocidades relativas de los n procesos.
- **Supone que ningún proceso se ejecuta a** velocidad cero.

**+Propiedades deseables de la solución:** 

- **Imparcialidad: no hacer esperar más a** unos que a otros.
- **Eficiencia: no gastar más recursos de los** necesarios.
- **¡Ah sí!, y que sea lo más simple posible.**

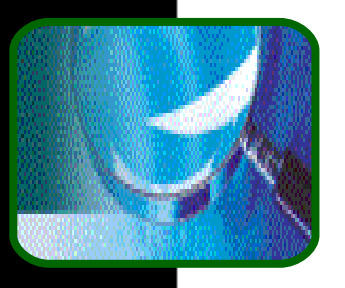

#### Soluciones para la Exclusión Mutua

- **Exclusión frente al hardware** Deshabilitar las interrupciones para proteger nuestra SC de la rutina de servicio de interrupción.
- **Exclusión frente a otros procesos:** 
	- **Espera ocupada-los procesos comprueban** constantemente si es seguro entrar a la SC
	- **Bloqueo** -los procesos se bloquean al intentar entrar en su SC si ya existe otro proceso dentro de la suya. Cuando el proceso deja la SC desbloquea a uno de los que esperan para entrar.

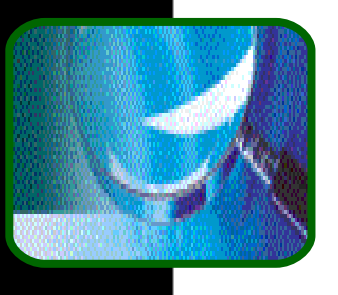

## Protección frente al hardware

■ Un proceso en su SC puede verse interrumpido por una RSI con la que comparte datos. Para proteger el acceso concurrente a las estructuras de datos del kernel por parte de las RSIs y el propio código del SO, debemos bloquear las interrupciones:

**Deshabilitar\_interrupciones();**

```
 sección crítica;
```
**Habilitar\_interrupciones\_previas();**

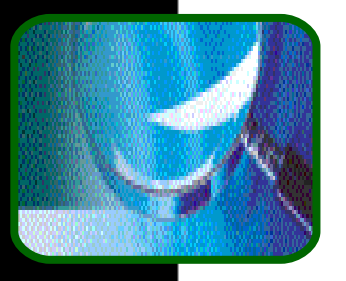

## **Deshabilitar** interrupciones

#### Consideraciones:

- Las interrupciones necesitan un servicio rápido  $\Rightarrow$  no interferirlas demasiado: la SC anterior debe ser lo más breve posible.
- **Sólo bloquear las interrupciones cuyos** manejadores acceden a la sección crítica.
- **Esto no suele ser siempre viable en** multiprocesadores: el coste de deshabilitar la interrupciones en todos los procesadores es muy elevado.

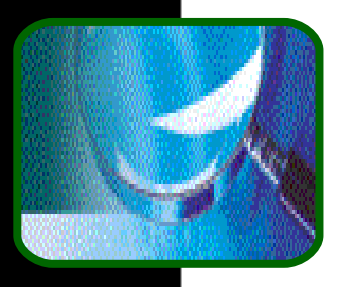

## ¿ Esperar o bloquear ?

- La respuesta depende de cuanto se va a tardar
	- Si la SC es corta, mejor esperar
	- Si la SC es larga, mejor bloquear
	- **Duración de SC medida respecto al coste** cambio de contexto y manejo de colas.
- La mayoría de los sistemas reales ofrecen ambos mecanismos, y se elige uno u otro en función del caso.

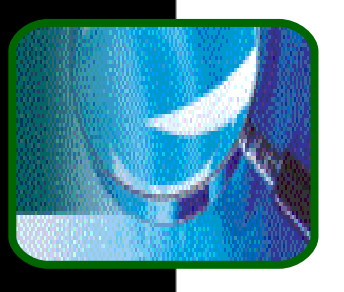

### Exclusión mutua con espera ocupada

■ Soluciones software: *Algoritmo de la* Panadería de L. Lamport (otros algoritmos: Dekker, Peterson, etc.). Estas soluciones no dependen de la exclusión mutua a nivel de acceso a memoria.

**Soluciones con apoye hardware: el** repertorio de instrucciones de la máquina suministra una operación del tipo TestAndSet.

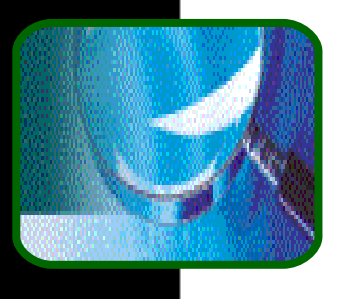

## Propuesta de solución

- Vamos a establecer diferentes soluciones al problema de la sección crítica con la estructura que anteriormente hemos indicado, es decir, vamos a construir los protocolos de entrada y de salida de la SC.
- **Por el momento, y para simplificar, sólo** vamos a suponer dos procesos, P<sub>i</sub> y P<sub>j</sub>.
- **Estos procesos pueden compartir algunas** variables comunes para sincronizar sus acciones.

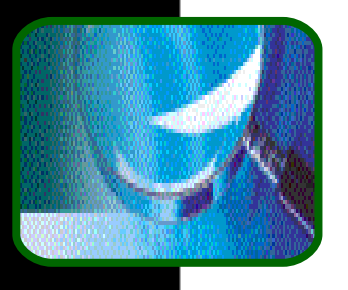

## Algoritmo 1

■ Variables compartidas **int** turno:(0..1); turno := 0; **L** turno = i ⇒  $P_i$ puede entrar en su SC.

Satisface la exclusión mutua pero no progresa.

**while (true) { while** turno != i **{** /\*nada\*/**}**; SeccionCritica; **turno = j**; RestoSeccion; **}**; **Pi :**

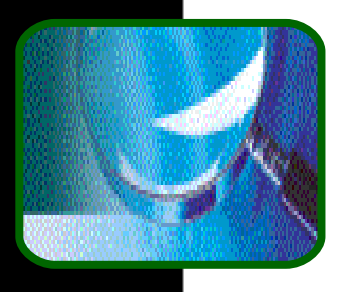

## Algoritmo 2

#### Variables compartidas **int** señal[2];  $\blacksquare$ señal $[i] = true$ ⇒ P<sub>i</sub> preparado para entrar en su SC. Satisface la exclusión mutua pero no progresa.

**Pi :**

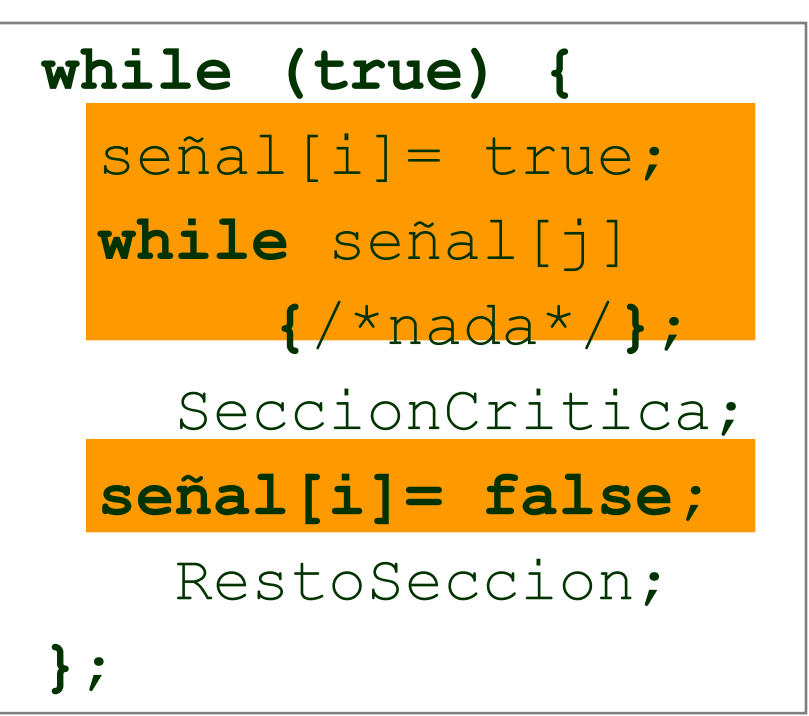

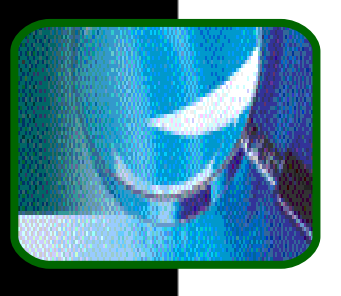

## Problemas planteados

- $\blacksquare$  Algoritmo 1 el problema se debe a que un proceso no retiene suficiente información sobre el estado del otro proceso.
- Algoritmo 2 la ejecución depende crucialmente de la exacta temporización de los dos procesos.
- Vamos a dar una solución que combina las dos variables compartidas de los algoritmos anteriores.

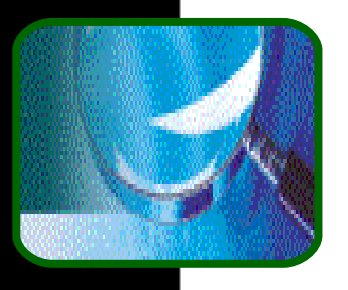

## Algoritmo 3

Variables compartidas: **int** señal[2];

**int** turno=(0..1);

• Satisface los tres requisitos; resuelve el problema de la SC para dos procesos.

**while (true) {** señal[i]= true; turno = j; **while** (señal[j] **and** turno=j) **{** /\*nada\*/**}**; SeccionCritica; **señal[i]= false;** RestoSeccion; **}**; **Pi :**
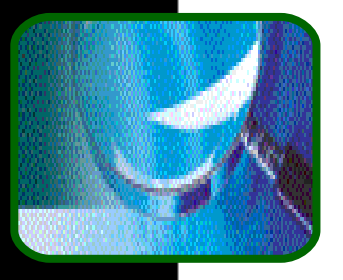

# Algoritmo de Lamport (para 2 procesos)

1 **while (true) {**

- 2 señal[0]=true;
- 3 turno=1;
- 4 **while** (señal[1] **and** turno=1) {/\*nada\*/};
- 5 SC;
- $6$  señal $[0]$ =false; 7 RS;  **}**;
- a **while (true) {**
- b señal[1]=true;
- c turno=0;
- d **while** (señal[0] **and** turno=0) {/\*nada\*/};
- e SC;
- f señal[1]=false; g RS;  **}**;

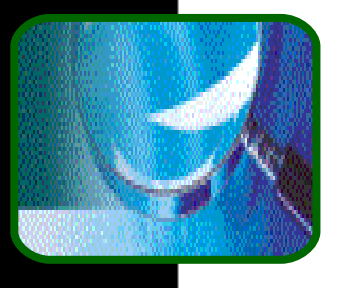

### Alg. Lamport: Código de la Hebra i-ésima

```
void CountThread(int i)
{
 int k, x, int j = 1 - i;
 senal[i] = true;
 turno = j;
 while ( senal[j] & (turno == j)) 
  cout << "Proceso "<<i<< "con i,j:"<<i<<j<<endl;
 for (k=0; k<250000; k++)
 {
     x=count;
     x++;
     count=x;
 }
   senal[i] = false;
}
```
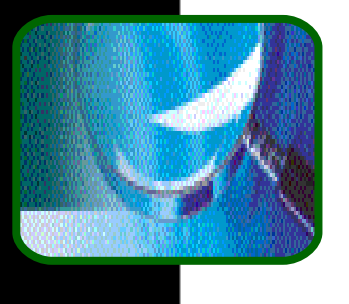

### Algoritmo de Lamport: Programa principal

```
volatile INT count;
bool senal[2];
int turno;
void main (void)
{
   handles[0]=CreateThread(0, 0, CountThread, 
                   (void *) 0, 0, NULL);
 handles[1]=CreateThread(0, 0, CountThread,
                   (void *) 1, 0, &threadID);
 WaitForMultipleObjects(2, handles,TRUE,INFINITE); 
 cout << "El valor de Contador = " <<count<<endl;
}
  /* Ejecución de Lamport.exe */
```
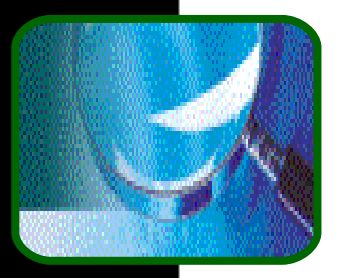

### Algoritmo de la Panadería: n procesos

Antes de entrar en su SC, el proceso recibe un número de tique. Entra en la SC el proceso con menor número de tique.

- Si P $_i$  y P $_j$ , con i $<$ j, reciben el mismo número, entonces P<sub>i</sub> es servido primero.
- **El esquema de numeración siempre genera** números en orden creciente de enumeración.

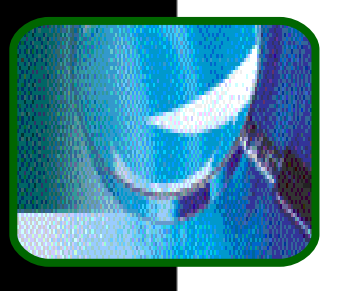

# Algoritmo (cont.)

Notación: < ≡ orden lexicográfico (#tique, #pid)

- $(a, b)$  < (c,d) si a<c  $\acute{o}$  si a=c y b<d
- max(a<sub>o</sub>,...,a<sub>n-1</sub>) es un número k tal que k ≥ a<sub>i</sub> **para**  $i=0, \ldots, n-1$ .

### **Declaración de variables**

**var** elec: **array**[0..n-1] of boolean; num: **array**[0..n-1] of integer;

#### Valores iniciales

 $elec[i] := false, i=0,1,...,n-1;$  $num[i]:= 0, i=0,1,...,n-1;$ 

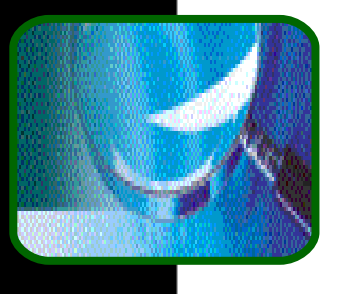

# Código para P<sub>i</sub> (cont.)

#### **repeat** elec[i]:=true;  $num[i]:=max(num[0],...],num[n-1])+1;$ elec[i]:=false; **for** j:=0 **to** n-1 **do begin while** elec[j] **do** no-op; **while** num[j]≠0 **and** (num[j],j)<(num[i],i) **do** no-op; **end**; SeccionCritica;

 $num[i]:=0;$ 

RestoSeccion;

```
until false;
```
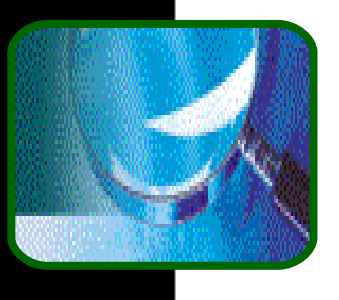

# Sincronización hardware

Se simplifica la solución con una función hardware que compruebe y modifique el contenido de una palabra de memoria atómicamente (el hardware garantiza la atomicidad de las dos asignaciones).

```
function TestAndSet(var objetivo:
          boolean):boolean;
      begin
          TestAndSet := objetivo;
          objetivo:= true;
      end;
```
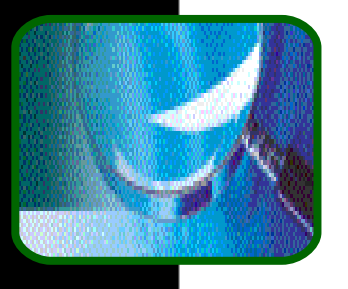

### Exclusión mutua con *TestAndSet*

**Datos compartidos:** int cerrojo: boolean cerrojo := falso Proceso P<sub>i</sub>: **while (true) { while** TestAndSet(cerrojo) **{**/\*nada\*/**}**;

SeccionCritica;

cerrojo = falso;

**}**;

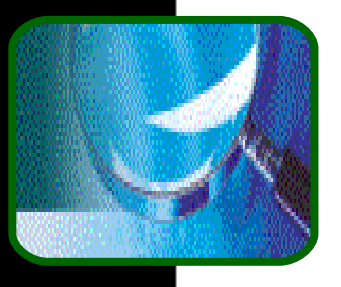

# Cerrojo de espera ocupada

- Con **TestAndSet** podemos construir un mecanismo de sincronización denominado cerrojo de espera ocupada (spin lock).
- **E Cuando un proceso no puede entrar en su** SC espera en un bucle.
- **El problema del mecanismo es que la** espera no esta acotada.
- **En monoprocesadores, un proceso con un** cerrojo de espera ocupada no puede ceder la CPU,¿por qué?

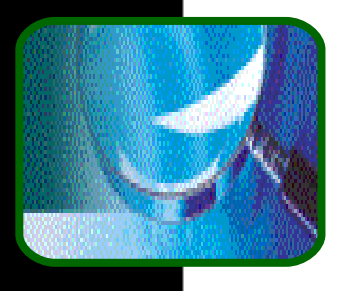

# Spin lock

Las primitivas para el cerrojo son: **void spin\_lock (spinlock\_t \*s) { while (test\_and\_set (s) != 0); } void spin\_unlock (spinlock\_t \*s) { \*s = 0 }** Re-escribimos la solución de la SC como: **spinlock\_t s; spin\_lock (&s); sección crítica; spin\_unlock (&s);**

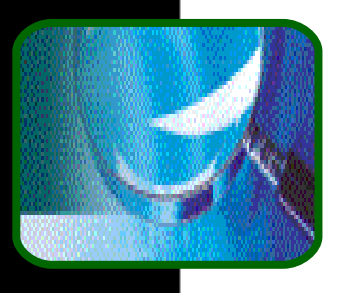

# Soluciones con bloqueo

**Existen multitud de primitivas de** sincronización que implican algún tipo de bloqueo, como son:

- Regiones críticas
- Monitores
- Transacciones atómicas, etc.
- **Nosotros estudiaremos con detalle:** 
	- Semáforos
	- Paso de mensajes

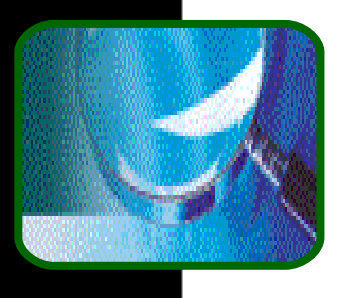

### Semáforos

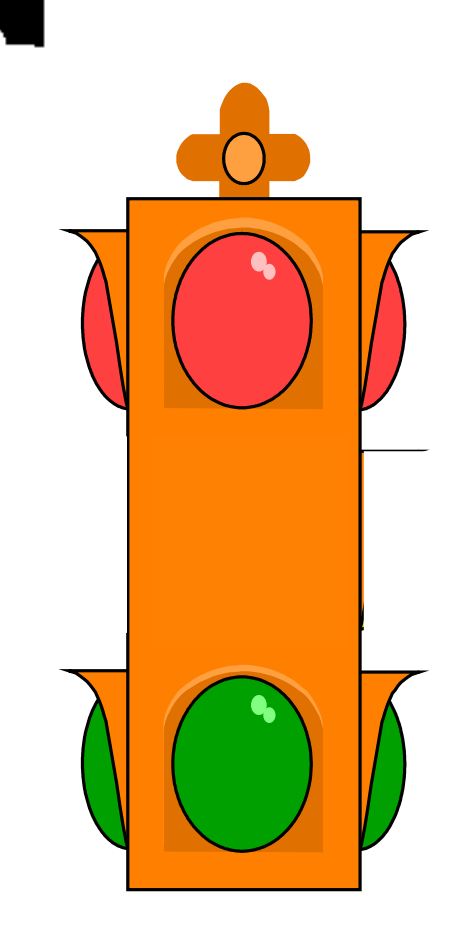

- Definición e implementación
- **Solución a problema de la** exclusión mutua
- **Problemas clásicos de** sincronización y sus soluciones con semáforos.

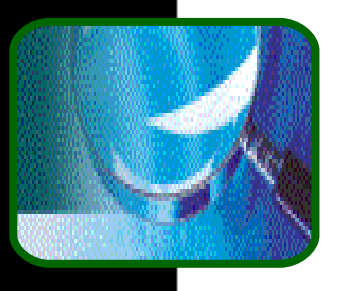

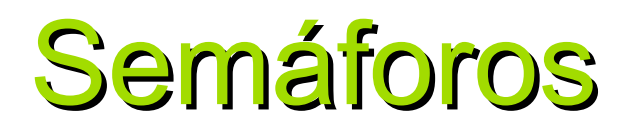

■ Semáforo =variable entera accesible sólo a través de las operaciones atómicas:

 $|wait(S)|$  s := s - 1; **if** s<0 **then** suspender(s);  $signal(S)$ : s := s + 1;

- **if** s≤0 **then** reanudar(S);
- *crear-inicializar(S)*: crea semáforo con valor inicial  $S(S \ge 0)$ .
- *destruir(S)*: destruye el semáforo S.

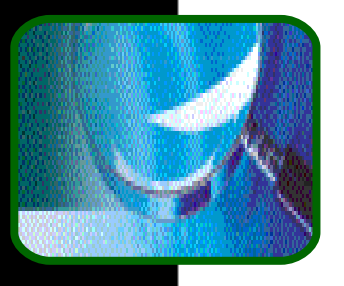

# Semáforos (cont.)

- *suspende(S)* –operación del SO que bloquea al proceso que la invoca. El proceso se encola en una cola asociada al semáforo S.
- *reanuda(S)* –reanuda la ejecución de un único proceso que invocó a suspende(S).
- **D** Observaciones:
	- ¡ La única forma de manipular la variable semáforo es a través de las operaciones **wait** y **signal** !
	- ¡ Sólo podemos asignar el valor de S (positivo) en su creación !

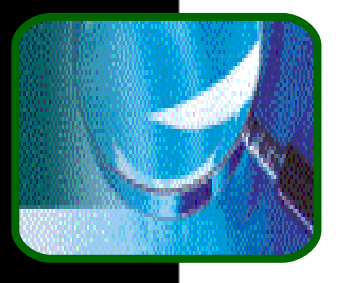

### Sección crítica para n procesos

```
<u>Código del proceso Pi</u>:
semaforo t mutex=1;
/*Asignar valor solo en declaración*/ 
while (true) {
   wait(mutex);
        SeccionCritica;
    signal(mutex);
        RestoSeccion;
};
```
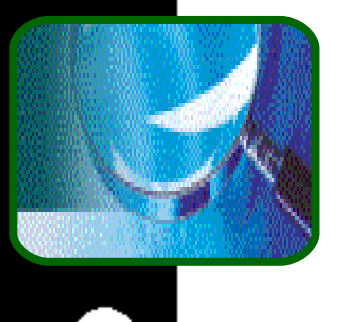

### Ejemplo de contador: *main*

void main(void) { HANDLE handles[2], semaforo; DWORD threadID;

#### **Valor inicial Máx. valor**

```
 semaforo = CreateSemaphore(0,1,1,0);
```

```
 handles[0]=CreateThread(0, 0, CountThread, 
     (void *) 250000, 0, &threadID);
 handles[1]=CreateThread(0, 0, CountThread, 
     (void *) 250000, 0, &threadID);
 WaitForMultipleObjects(2, handles, TRUE, INFINITE); 
cout << "El valor de Contador = " << count ;
```
#### **CloseHandle(semaforo);**

}

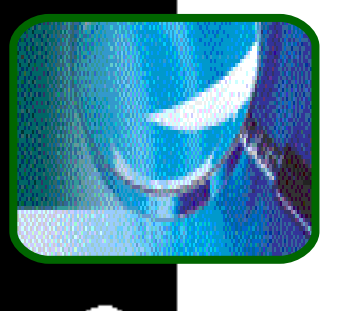

### Ejemplo de contador: *hebra*

```
void CountThread(int i) {
 int k, x;
LONG ContadorSemaforo;
WaitForSingleObject(semaforo, INFINITE);
 for (k=0; k<1; k++) {
     x=count;
    x++;
     count=x; }
ReleaseSemaphore(semaforo, 1, &ContadorSemaforo);
} /* Una ejecución del mismo aquí */ 
                                   Incremento de S 
                                    Devuelve valor S
```
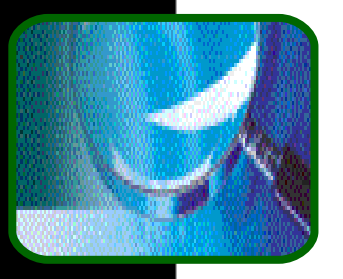

# Implementación de *wait* y *signal*

**u** *wait* y *signal* deben ser atómicas.

■ Monoprocesadores, habilitar/ deshabilitar las interrupciones al principio/fin del código que implementa las operaciones.

### **Multiprocesadores:**

- Sin apoyo hardware -solución software al problema de la SC (SCs=wait y signal)
- **Con apoyo hardware TestAndSet o** similar.

# Ejemplo: implementación de wait con TestAndSet

### **II** Implementación de wait utilizando TestAndSet:

 **int** cerrojo = false; **while** TestAndSet(cerrojo) **{**/\*nada\*/**}**;  $S=S-1$ ; **if** (S < 0) { cerrojo = false; bloquea(S); } **else**  cerrojo = falso;

■ ijExiste condición de carrera!!

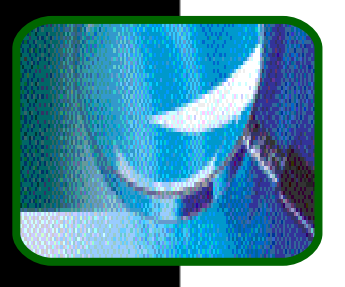

## Sincronización con semáforos

Los semáforos pueden usarse como herramienta general de sincronización: si queremos ejecutar SeccionB en P<sub>i</sub> sólo después de que se ejecute SeccionA en P<sub>i</sub> necesitamos un semáforo, bandera=0 :

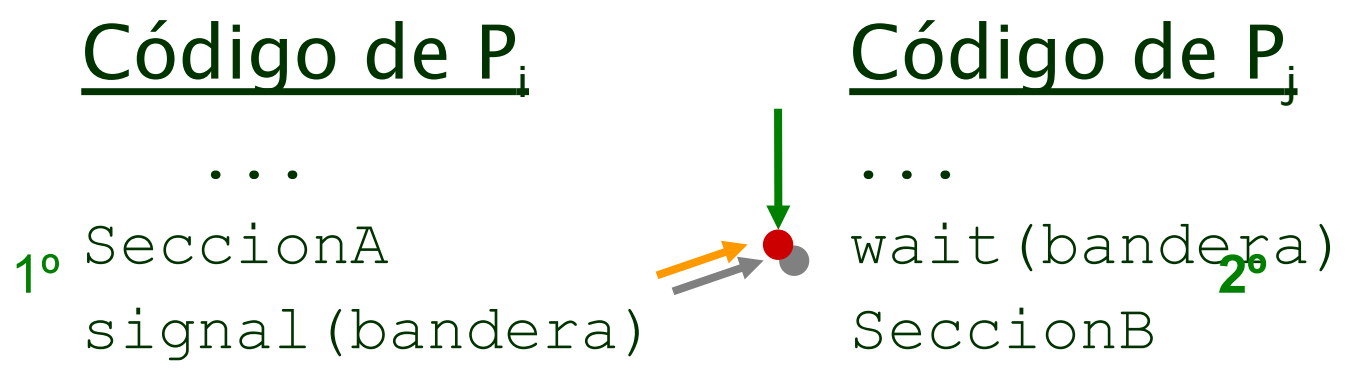

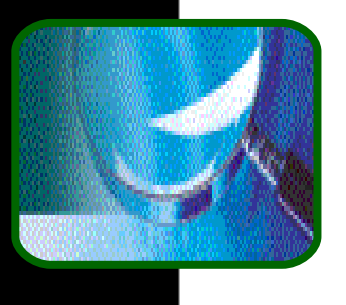

### Interbloqueo

■ Se produce interbloqueo (*deadlock*) cuando dos o más procesos esperan indefinidamente por un suceso que debe ser provocado por uno de los procesos que esperan.

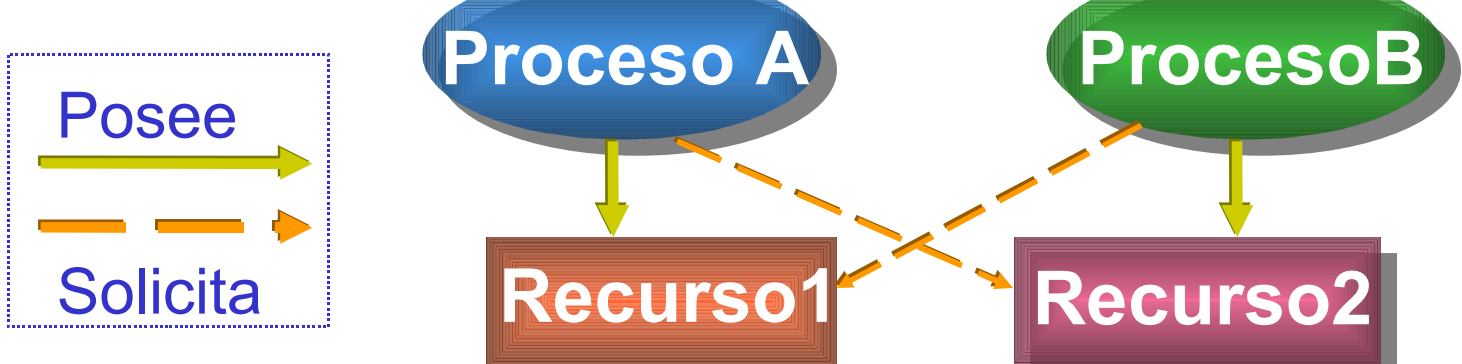

Volveremos sobre esto en SOII

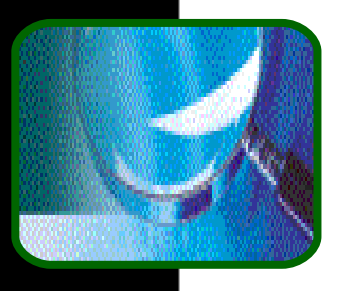

# Interbloqueo y semáforos

**Con ellos es fácil producir interbloqueos Sean los semáforos S y Q inicializados a 1.**  $P_{0}$  $P_{1}$ **wait(S) wait(Q)**<br>**wait(Q) wait(Q) wait(S) ... ... signal(S) signal(Q) signal(Q) signal(S)**

**Solución: usar siempre el mismo orden para** los semáforos en todos los procesos. **Problema: no siempre es posible hacerlo.** 

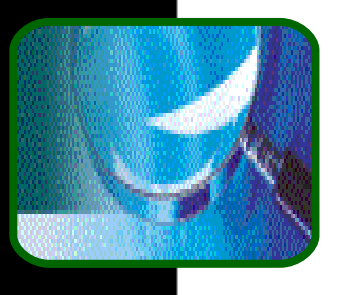

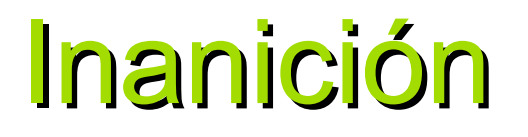

■ Inanición -un proceso nunca será eliminado de la cola del semáforo en el cual esta suspendido.

**Diferencia entre inanición e interbloqueo:** 

- En la inanición, no es cierto que el proceso no obtendrá nunca el recurso (el proceso espera por algo que siempre que está disponible no le es asignado, p. ej., por su baja prioridad); en el interbloqueo, si.
- **En la inanición, el recurso bajo contención** esta en uso continuo; en el interbloqueo, no.

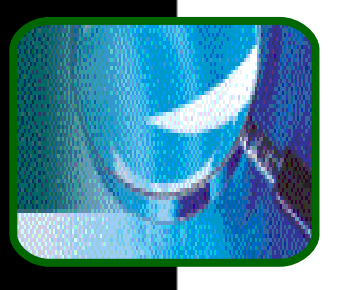

### Tipos de semáforos

- Semáforo contador -valor entero que puede variar en un dominio no restringido – uso: existen varias instancias de un recurso.
- Semáforo binario -valor entero que sólo puede variar entre 0 y 1 (¡seguridad!)
	- *wait***(S<sub>bin</sub>): if** (S==1) S = 0;

**else** suspende(S);

signal(Sbin ): **if (**cola\_vacia)S= 1;

**else** reanudar(S);

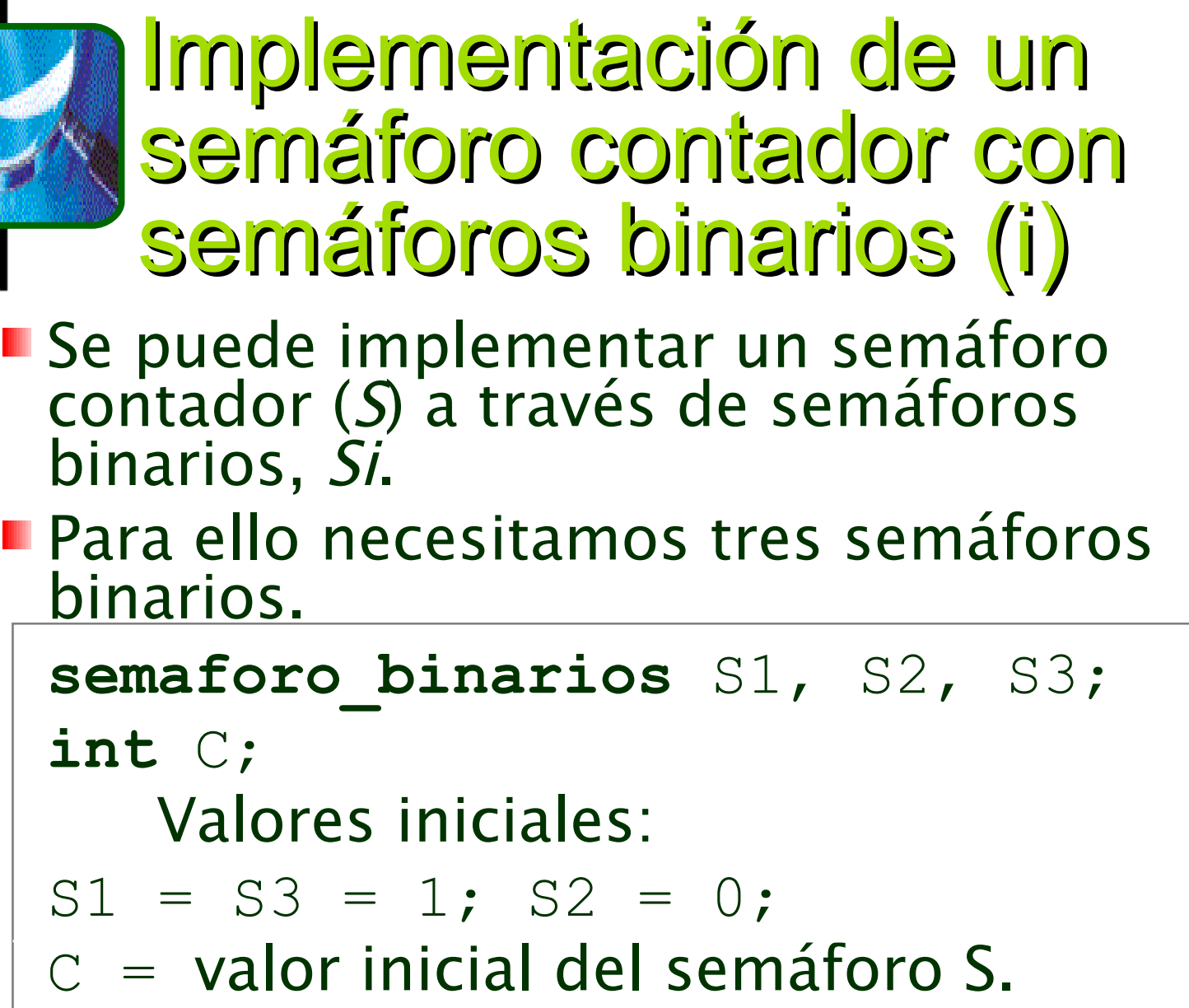

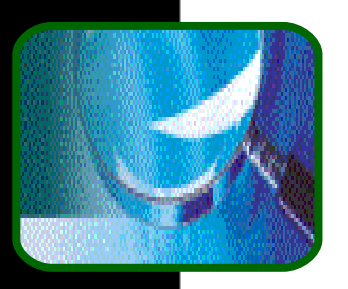

Implementación de semáforo contador con semáforos binarios (ii)

### **Operación** *wait* (S):

```
wait(S3);
wait(S1);
C = C - 1;if C < 0 { 
    signal(S1);
   wait(S2);
}else signal(S1);
signal(S3);
```
Op. signal(S):

```
wait(S1);
C = C + 1;if C ≤ 0 
{ signal(S2) };
signal(S1);
\dot{\mathbf{r}}
```
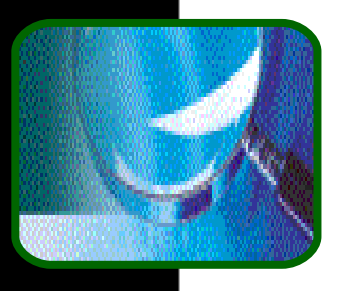

# Limitaciones de los semáforos

Uso no forzado, sólo por convención.

- No son un mecanismo de comunicación.
- No esta limitado el tiempo que un proceso puede estar bloqueado en un semáforo.
- **Normalmente, no poseen una operación** para saber el estado sin exponernos a un bloqueo.

...

**En general, son mecanismo de bajo nivel.** 

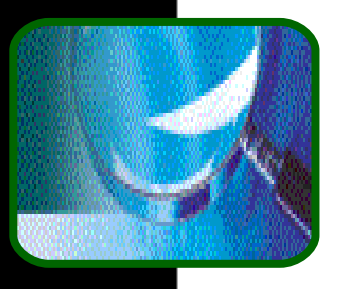

### Problemas clásicos de sincronización

Problema del productor-consumidor -modela la relación de un proceso que consume la información generada por otro. **Problema de los lectores y escritores** -modela la manipulación de datos compartidos por procesos con diferentes patrones de acceso: unos que los leen (lectores) y otros los escriben (escritores) **Problema de los filósofos comensales** -modela la compartición simultánea de varios recursos por varios procesos.

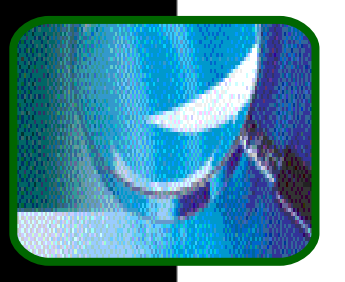

# Condiciones del Productor-consumidor

El productor no debe poner un ítem en el búfer cuando esta totalmente lleno ⇒sincronización - semáforo **vacio** cuenta los items vacíos. Inicializado a N. **El consumidor no puede eliminar un ítem** del búfer si este no tiene elementos. ⇒ Sincronización - semáforo **lleno** cuenta los items llenos. Inicializado a 0. **Productor y consumidor no debe escribir** ó leer en/de el mismo item a la vez. Exclusión mutua -> semáforo **mutex**=1.

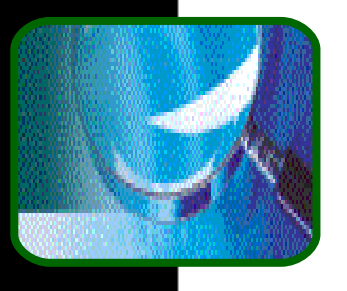

### Productor-consumidor: código

### **Productor**

#### **while (true) {**

produce itemP; wait(vacio); wait(mutex); bufer[i]=itemP;  $i=i+1;$ signal(mutex); signal(lleno);

### **Consumidor**

#### **while (true) {**

wait(lleno);

```
wait(mutex);
```

```
itemC=bufer[i];
```

```
i = i - 1;
```

```
signal(mutex);
```

```
signal(vacio);
```

```
consume itemC;
```
**}**;

};

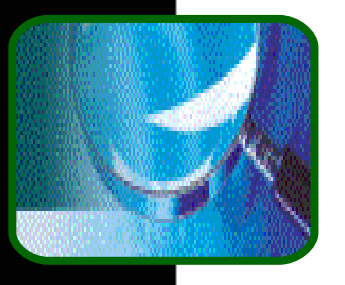

 $\{$ 

# Ejemplo: productorconsumidor

```
typedef struct _NODO
```

```
 int dato;
```

```
NODO *siguiente;
```

```
} NODO;
```

```
void push(int valor){
   NODO *temp;
```

```
 temp = new NODO;
 temp->dato = valor;
 temp->siguiente = 
cima;
```
 $cima = temp; }$ 

```
int pop() {
   NODO *temp;
   int valor;
  if (cima==0)\{return 0;
 }
      temp = cima;value = cima \rightarrow data;
  cima = cima->siquiente; delete temp;
   return valor;}
```
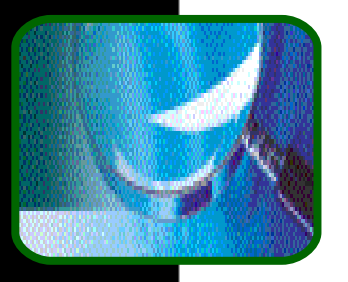

# Ejemplo: código del consumidor

#### VOID **Consumidor**(VOID) { int x, p; LONG contador; for  $(x=0; x<10; x+)+$  { WaitForSingleObject(Lleno, INFINITE); **WaitForSingleObject(MutexNodo, INFINITE); p = pop(); ReleaseSemaphore(MutexNodo, 1, 0);** ReleaseSemaphore(Vacio, 1, &contador); WaitForSingleObject(MutexEscritura,INFINITE); cout << "Iteraccion de lectura: " << x << "; valor sacado: " << p << "; semaforo 'vacio' a: " << contador << endl; ReleaseSemaphore(MutexEscritura, 1, 0); Sleep(200); } }

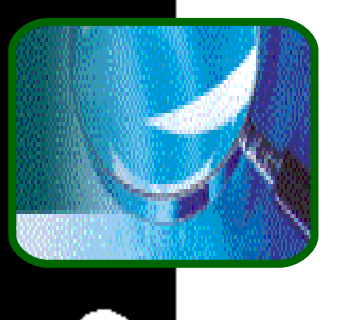

# Ejemplo: código del productor

```
VOID Productor(VOID) {
int x;
LONG contador;
for (x=0; x<10; x+)+ {
   WaitForSingleObject(Vacio, INFINITE);
   WaitForSingleObject(MutexNodo, INFINITE);
   push(x);
 ReleaseSemaphore(MutexNodo, 1, 0);
  ReleaseSemaphore(Lleno, 1, &contador);
 WaitForSingleObject(MutexEscritura, INFINITE);
     cout << "Iteration de escritura: " << x
       << "; semaforo 'lleno' a: " << contador << 
      endl;
   ReleaseSemaphore(MutexEscritura, 1, 0);
   Sleep(100);
   } }
```
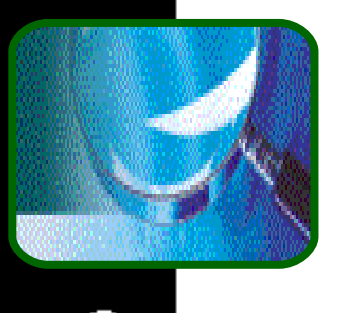

### Ejemplo: programa principal

void main(void) { HANDLE des[numH]; DWORD hebraID; //Creamos los semaforos **MutexEscritura = CreateSemaphore (0,1, 1, 0); MutexNodo = CreateSemaphore (0,1, 1, 0); Lleno = CreateSemaphore(0, 0, MAX\_BUFERS, 0); Vacio = CreateSemaphore(0, MAX BUFERS, MAX BUFERS, 0);** des[0]=CreateThread(0, 0,Consumidor, 0,  $0, 0, j$ des[1]=CreateThread(0, 0,Productor, 0, 0, 0); WaitForMultipleObjects(numH, des, TRUE,INFINITE); // Destruimos los semaforos **CloseHandle(Lleno); CloseHandle(Vacio); CloseHandle(MutexNodo); CloseHandle(MutexEscritura);**} /[/Aquí](file:///C:/Documents and Settings/Usuario/Mis documentos/Docencia/soi/TransparenciasActuales/Ejemplos/ProdConsu.exe) para ejecutar.

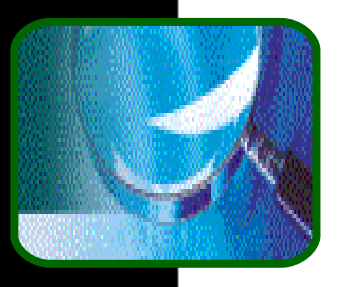

### Problema de los lectoresescritores

- Los escritores necesitan un acceso exclusivo a los datos compartidos. La lectura no plantea problemas.
- **E Cualquier solución involucra primar a un** tipo de proceso frente al otro:
	- **No hacer esperar a los lectores salvo que** un escritor haya obtenido permiso para usar el objeto compartido.
- Si un escritor espera para acceder a un objeto no se permiten nuevas lecturas. Cualquier solución puede provocar inanición.

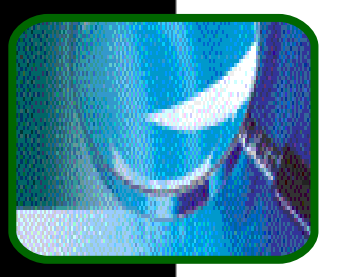

### Solución al primer problema

**int** mutex:semaforo:=1 /\*mutex var clec\*/ wrt:semaforo:=1 /\*mutex escritores\*/ clec:integer:=0 /\*#lectores actual\*/

◆ Escritor

wait(wrt); escribir; signal(wrt); ◆Lector

```
wait(mutex);
   clec:=clec+1;
   if (clec=1) wait(wrt);
signal(mutex);
   leer;
wait(mutex);
 clec:=clec-1;
 if (clec=0) signal(wrt);
signal(mutex);
```
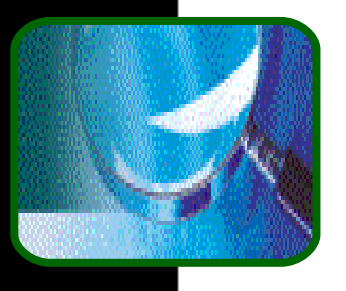

#### Ejemplo: código de escritores

void **HebraEscritora**(INT id) { while  $(1)$  // Simular el procesamiento de escritura Sleep(GetTickCount() % 1000); // El escritor necesita escribir cout <<"Escritor "<<id <<"esperando"<< endl; WaitForSingleObject(write, INFINITE); // El escritor esta escribiendo cout << id << " esta escribiendo\n"; Sleep(GetTickCount() % 1000); cout <<"Escritor "<<id<<"finalizado" << endl; // Se ha realizado la escritura ReleaseSemaphore(write, 1, 0); }

}

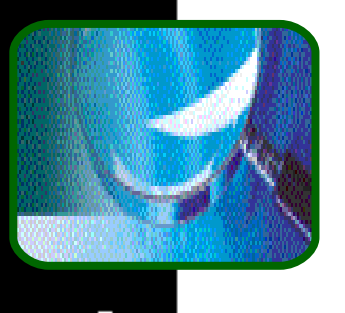

# Ejemplo: código lectores

```
void HebraLectora(INT id) {
   while (1)
    Sleep(GetTickCount() % 100);
     WaitForSingleObject(mutex, INFINITE);
     ContadorLectores++;
     if (ContadorLectores==1) 
         WaitForSingleObject(write, INFINITE);
     ReleaseMutex(mutex);
     cout <<ContadorLectores<<" lectores"<< endl;
    Sleep(GetTickCount() % 100);
     WaitForSingleObject(mutex, INFINITE);
     ContadorLectores--;
    cout << ContadorLectores << " lectores"<< endl;
     if (ContadorLectores==0) 
      ReleaseSemaphore(write, 1, 0);
    ReleaseMutex(mutex); } }
```
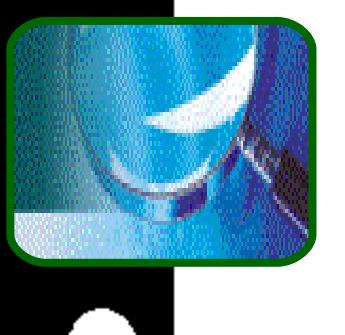

# Ejemplo: programa principal

```
const INT numLect=6, numEscrit=3 ;
void main(void) {
   HANDLE hand[numLectores+numEscritores];
   DWORD threadID; INT i;
 mutes = CreateMutes(0, FALSE, 0);write = CreateSemaphore(0, 1, 1, 0);
  for (i=0; i<numLectores; i++) {
     hand[i]=CreateThread(0, 0,HebraLectora, 
      (VOID \star) i, 0, &threadID); }
  for (i=0; i<numEscritores; i++) {
 hand[i+numLect]=CreateThread(0,0,HebraEscritora,
      (VOID * ) i, 0, sthreadID);WaitForMultipleObjects(numLect+numEscrit,
     handles, TRUE, INFINITE); 
   CloseHandle(mutex);
   CloseHandle(write); } // Aquí ejecución
```
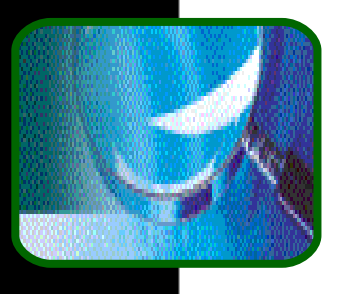

#### Los filósofos comensales

**5 filósofos se pasaban la** vida pensando y comiendo. La comida la hacían en una mesa con cinco platos y sólo cinco tenedores. Para comer se necesitaban dos tenedores a la vez. **Usamos los datos** compartidos: **int** tenedor[4]: semaforos;

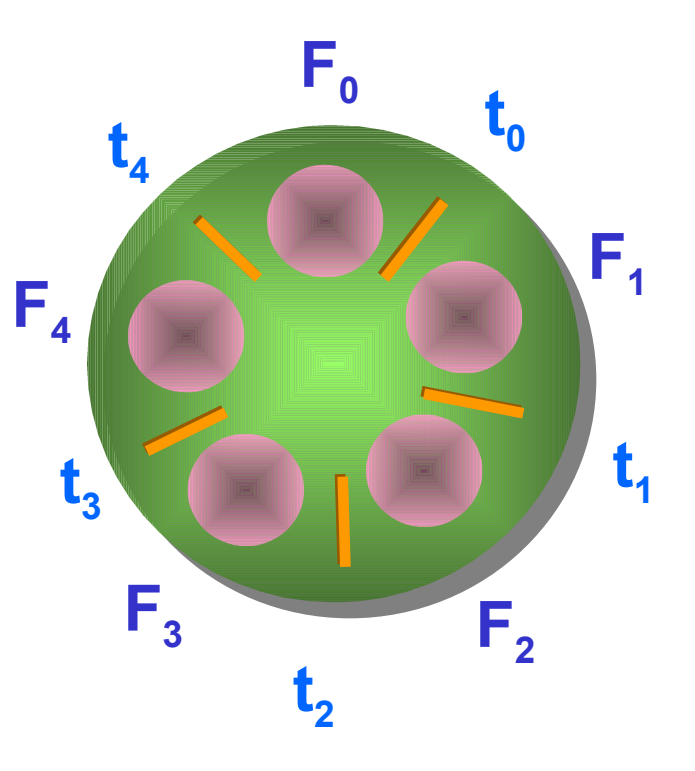

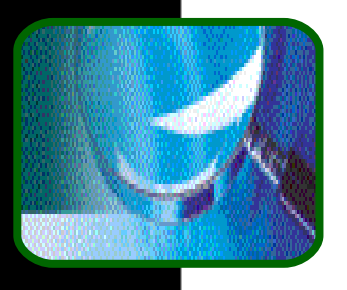

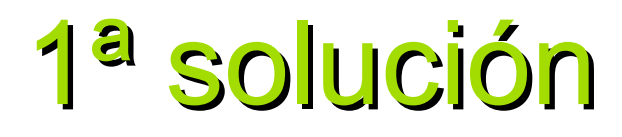

#### **Filósofo F**

```
while (true) {
```

```
wait(tenedor[i]);
wait(tenedor[i+1 \t8 \t5]);
comer;
signal(tenedor[i]);
signal(tendor[i+1 \t{8} 5]);
pensar;
```
**}**;

#### **Solución potencialmente interbloqueante.**

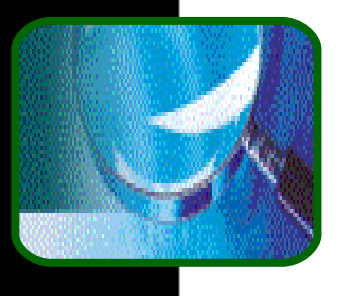

# Ejemplo de los filósofos

```
VOID Filosofo(LPVOID id) {
 int izqdo = (int) id;
 int dercho = (izqdo + 1) % NFILOSOFOS;
 while(1) {
 WaitForSingleObject(hMutexTenedor[izqdo],INFINITE);
 printf("Filosofo #%d:coge tenedor izquierdo\n",(int) 
 id);
 WaitForSingleObject(hMutexTenedor[dercho],INFINITE);
 printf("Filosofo #%d:coge tenedor derecho y comienza 
      a comer\ln", (int) id);
ReleaseMutex(hMutexTenedor[izquierdo]);
ReleaseMutex(hMutexTenedor[derecho]);
 printf("Filosofo #%d: libera tenedores y comienza a 
 pensar\ünt) id);
 }
}
```
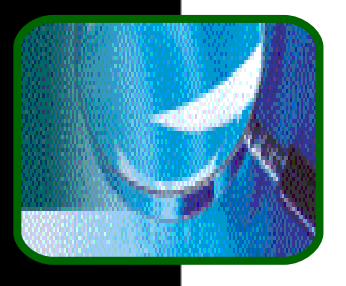

#### Programa principal

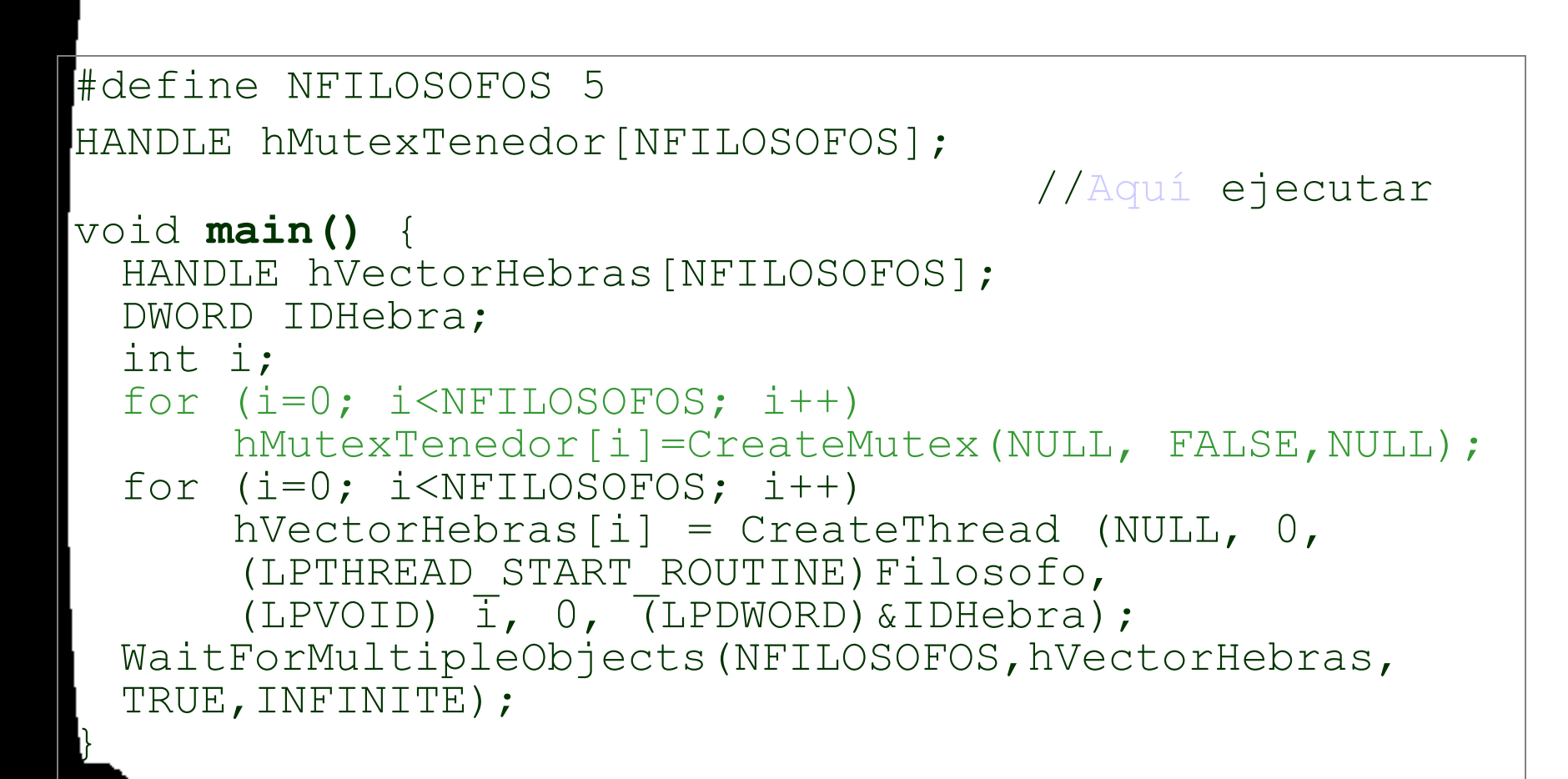

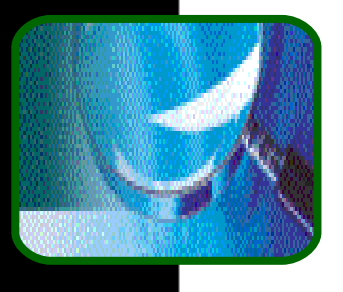

#### Ejemplo de interbloqueo

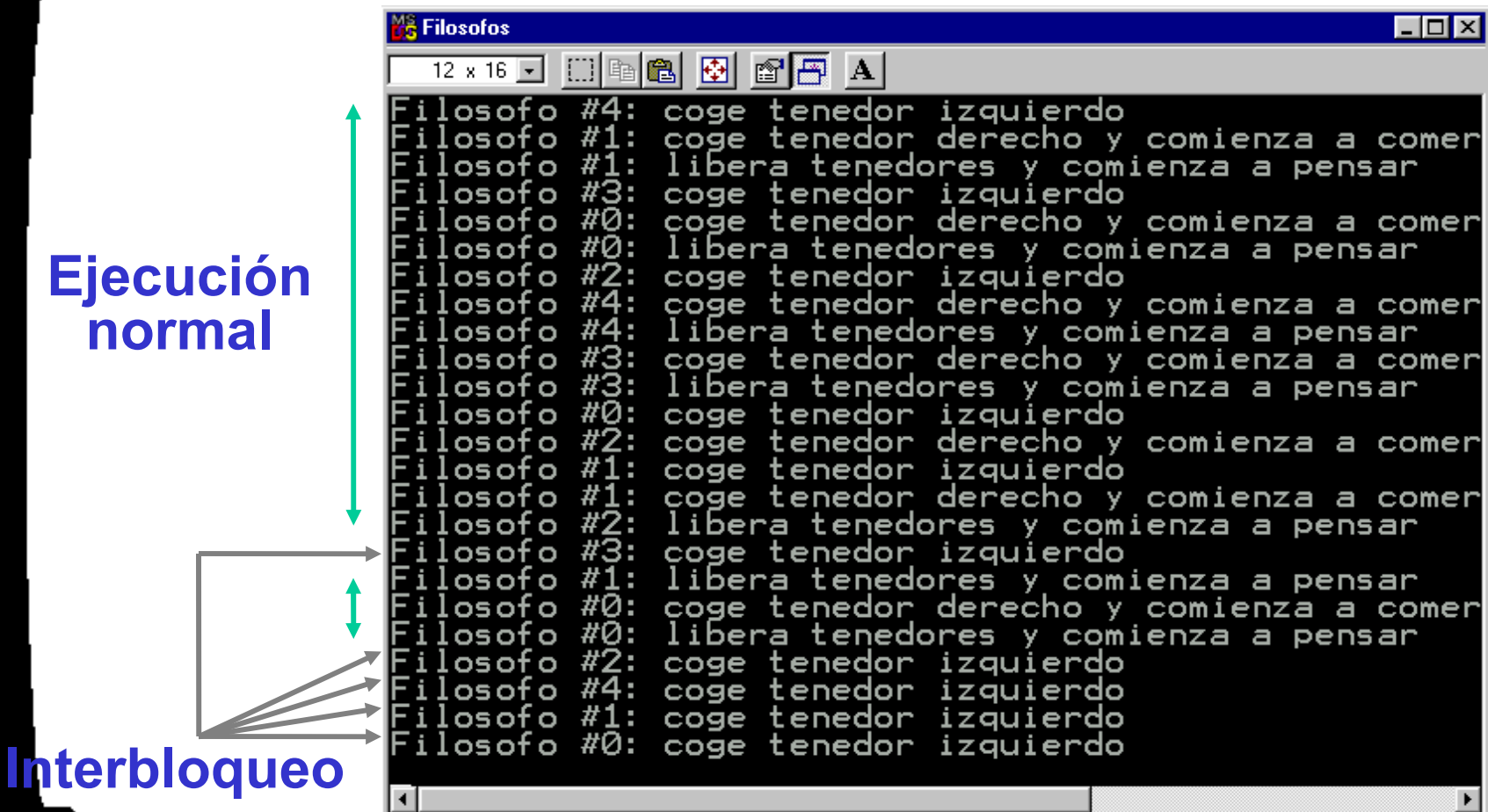

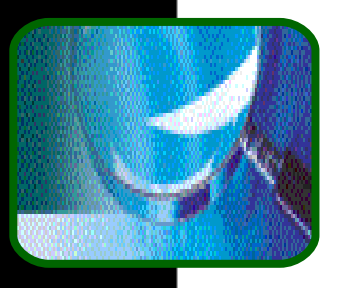

## Soluciones libres de bloqueo

- **Permitir que solo cuatro filósofos estén** sentados simultáneamente.
- Permitir a un filósofo coger su tenedor sólo si ambos están libres (=coger tenedor es una sección crítica).
- Solución asimétrica: filósofo par coge tenedores izquierdo-derecho, filósofo impar coge tenedores derecho-izquierdo.
- **Una solución libre de bloqueo no elimina** necesariamente la posibilidad de inanición.

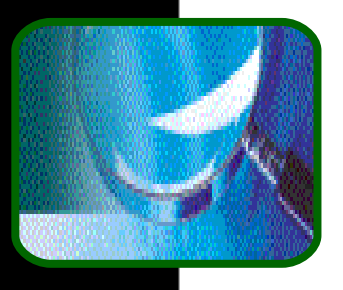

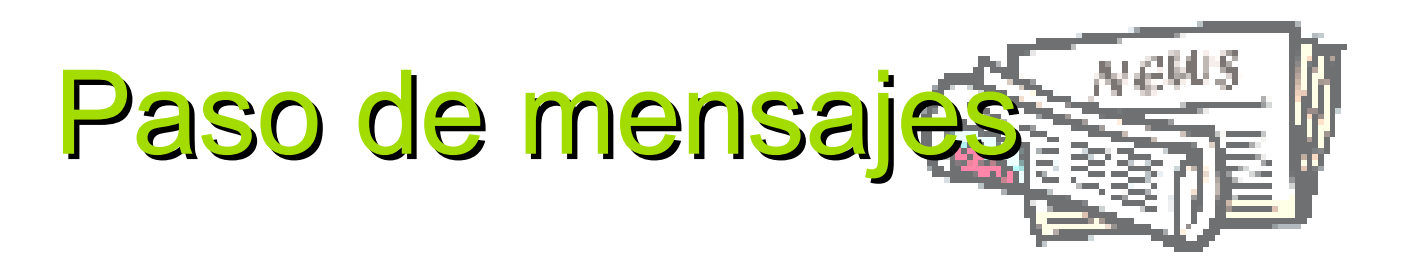

La comunicación entre procesos (IPC-Inter-Process Comunication) mediante paso de mensajes es necesaria cuando los procesos no comparten memoria común (no comparten variables comunes).

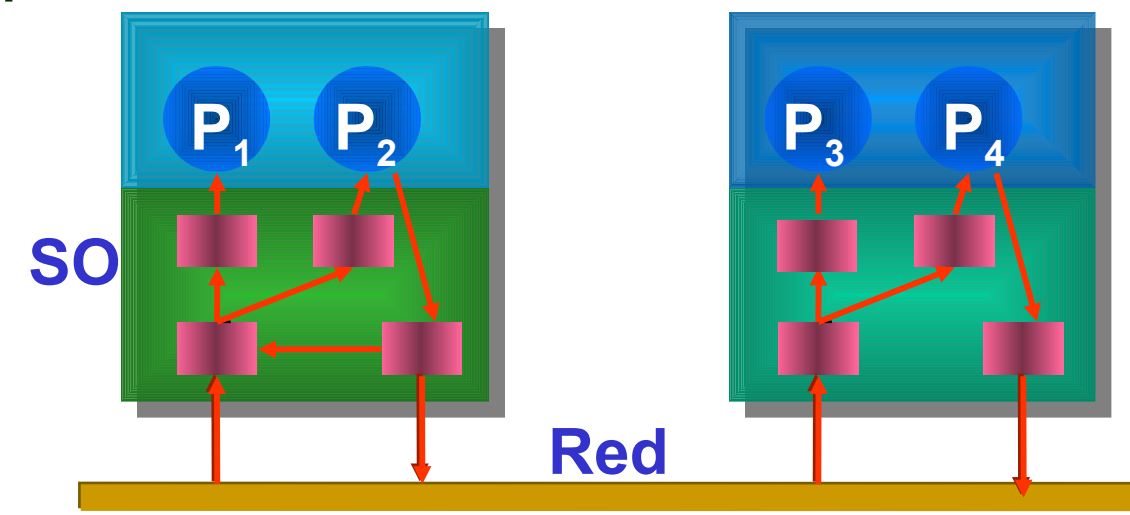

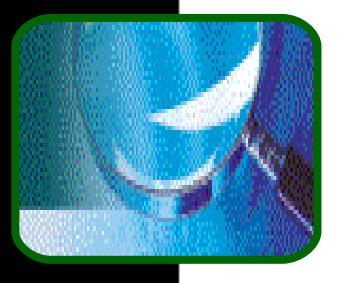

#### Paso de mensajes y memoria compartida

- Los sistemas de mensajes y de memoria compartida no son mutuamente exclusivos. Estos pueden utilizarse simultáneamente dentro de un SO o un único proceso.
- **El paso de mensajes entre procesos en la** misma máquina puede implementarse con memoria compartida.
- La memoria compartida puede también implementarse con mensajes.

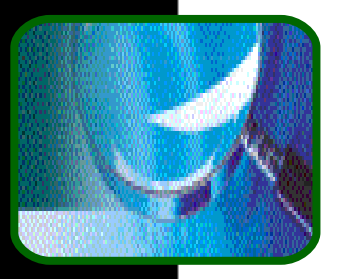

#### Primitivas de paso de mensajes

- **send(mensaje)**-envía un mensaje.
- **receive(mensaje)**-recibe un mensaje. Si no hay mensajes disponibles se bloquea.
- **Si los procesos P y Q desean comunicarse:** 
	- **Establecer un enlace de comunicación.**
	- **E** Intercambiar mensajes vía send/receive.
- **Un enlace de comunicación tiene una:** 
	- implementación física: bus, memoria, etc.
	- implementación lógica: propiedades lógicas

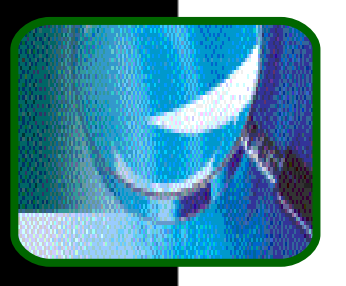

#### Cuestiones de implementación

- ¿Cómo se establecen los enlaces?
- ¿Puede un enlace asociarse con más de dos procesos?
- ¿Cuantos enlaces pueden existir entre cada par de procesos comunicantes?
- ¿Cuál es la capacidad del enlace?
- ¿El tamaño del mensaje que el enlace puede acomodar es fijo o variable?
- ¿Es un enlace unidireccional o bidireccional?

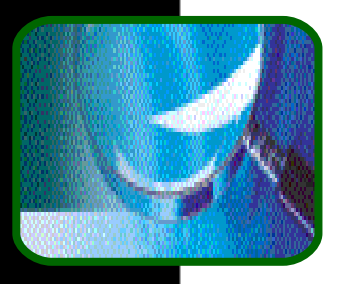

# Tipos de comunicación

- Podemos establecer dos categorías en la forma en que los procesos se comunican:
	- Comunicación directa -los procesos comunicantes se nombran explícitamente uno a otro en las operaciones de paso de mensajes. Ej. enviar carta.
	- Comunicación indirecta -los procesos intercambian mensajes a través de un buzón. Ej. enviar carta a un apartado de correos.

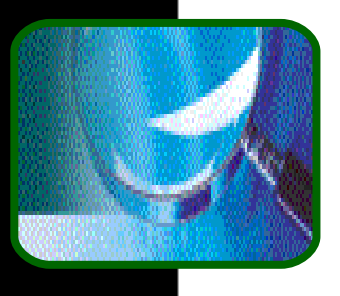

# Comunicación directa

**Los procesos utilizan las primitivas:** send(P, mensaje) – envía mensaje a P receive (Q, mensaje)-recibe mensaje de Q **Propiedades del enlace:** 

- se establece automáticamente.
- asociado a un par de procesos.
- exactamente un enlace por par de procesos.
- **Unidireccional o bidireccional.**

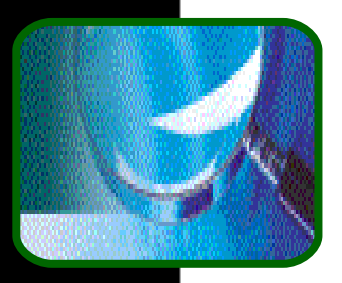

#### El productor-consumidor con paso de mensajes

#### **Productor:**

**repeat** …

produce item en nextp;

… send(consumidor, nextp);

**until** false;

Consumidor:

#### **repeat** …

… receive(productor, nextp);…

consume item de nextp;

**until** false;

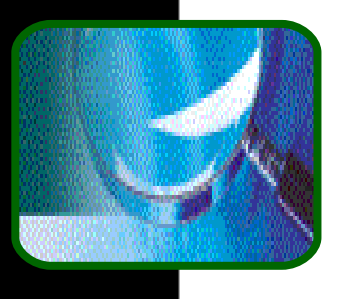

#### Comunicación indirecta

Los mensajes se dirigen/se reciben de un *buzón* (o también denominado *puerto*).

- Cada buzón tiene un identificador único.
- **P** y Q deben compartir el buzón
- **Propiedades del enlace:** 
	- **Asociado con muchos procesos.**
	- **Varios enlaces por par de procesos.**
	- **Unidireccional o bidireccional.**

**U** Varios procesos comparten enlace *j* quién lee un mensaje?

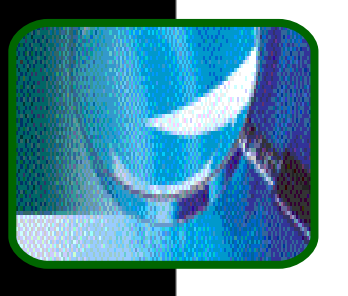

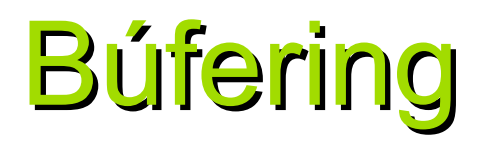

■ Búfering -cola de mensajes ligada al enlace. **Tres formas de implementarlo:** 

- Capacidad cero -- emisor espera al receptor (*cita* o *rendezvous*).
- Capacidad limitada -el emisor espera si el enlace esta lleno.
- Capacidad ilimitada -el emisor nunca espera.

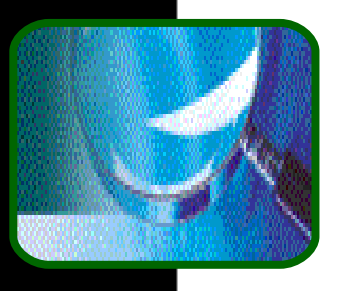

#### Condiciones de excepción

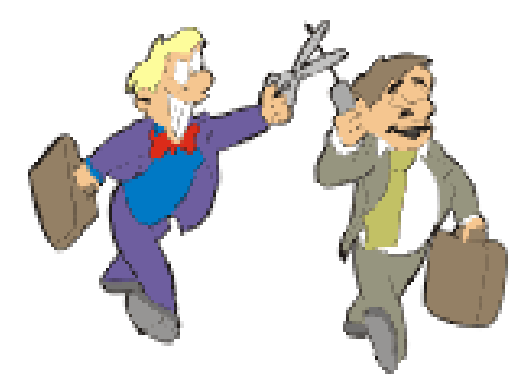

- El paso de mensajes puede producir fallos ⇒ son necesarios mecanismos para recuperarnos de ellos, denominados gestión de condiciones de excepción.
- Terminación de procesos -¿Qué ocurre si proceso termina antes de procesar mensaje?
- Perdida de mensajes por falta de fiabilidad de la red – Se pueden establecer un plazo.
- Mensajes corruptos -Detección: suma de comprobación; solución: retransmisión.

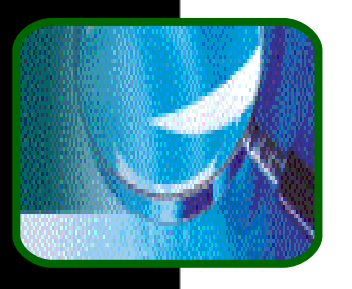

#### Terminación de procesos

El emisor P termina y el receptor Q espera (se bloquea) para siempre. Soluciones:

- **El sistema operativo termina a Q.**
- **El SO notifica a Q de la terminación de P.**
- **Q** tiene un mecanismo interno (cronómetro) que determina cuanto debe esperar por mensaje de P.
- **P** envía mensaje y Q termina. Soluciones:
	- **El sistema notifica a P.**
	- **El sistema termina a P.**
	- P y Q utilizan reconocimiento con plazos.

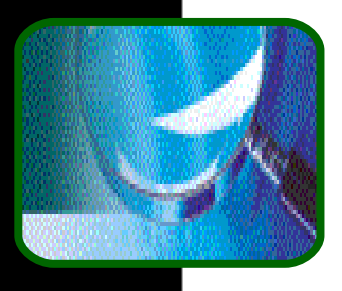

#### Perdida de mensajes

- **Filte Frente a la perdida de mensajes tenemos** varias alternativas:
	- **El SO garantiza la retransmisión.**
	- **El emisor es responsable de detectarla** utilizando plazos.
	- **El emisor obtiene una excepción.**

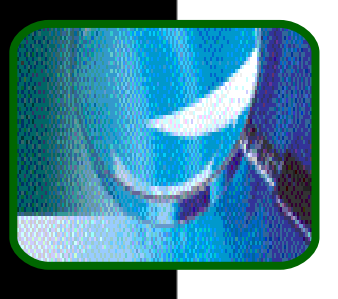

#### Mensajes corruptos

Los mensajes que llegan al receptor desde el emisor pueden estar mezclados o deteriorados debido al ruido de canal de comunicación.

#### Soluciones:

- Necesidad de un mecanismo de detección de errores, como checksum, para detectar cualquier error.
- Necesidad de mecanismo de recuperación de errores, p. ej. retransmisión.